$T004.68$  $L$  $\in$  $OW$  $U_{\ell}$ 

#### **ESCUELA SUPERIOR POLITÉCNICA DEL LITORAL**

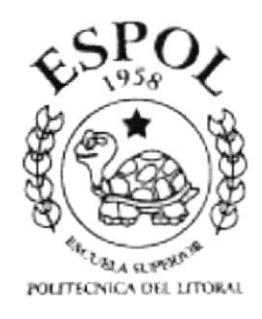

#### PROGRAMA DE TECNOLOGÍA EN **COMPUTACIÓN**

#### **TESIS DE GRADO** PREVIO A LA OBTENCIÓN DEL TÍTULO DE

#### **ANALISTA DE SISTEMAS**

#### **TEMA SITIO WEB PARA EMPRESA SHULK VERSIÓN 1.0**

#### **MANUAL DE DISEÑO**

#### **AUTORES**

Cecibel Alexandra León Arreaga Viviana Raquel Rodríguez Molina

#### **DIRECTOR ANL. JORGE LOMBEIDA**

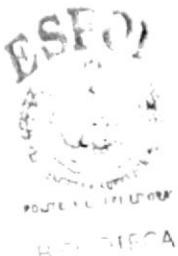

AMPUS ELINAS

#### AÑO 2002

#### **AGRADECIMIENTO**

Gracias Dios porque a ti te debemos todo lo que somos y lo que tenemos. A nuestros Padres y hermanos por el diario apoyo. A nuestros amigos por ser simplemente eso amigos en especial a Xavier Pincay por su apoyo incondicional. A nuestros maestros por la formación recibida, a nuestro director de tesis Gabriel Buendía por su paciencia y dedicación para con nuestra tesis.

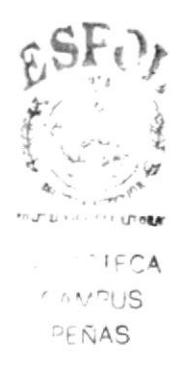

#### DEDICATORIA

Quiero dedicar este trabajo a Dios por su constante presencia en mi vida, a mis padres Grace y Julio, a mis hermanos, a mis amigos William Montenegro, Xavier Veloz y Gabriel Córdova por su apoyo a lo largo de mis estudios, realmente gracias.

Cecibel A. León Arreaga

#### DEDICATORIA

 $\sim 100$ 

Dedico este trabajo a Dios sobre todas las cosas por estar siempre <sup>a</sup> mi lado y no desampararme, a mis padres por ese sacrificio, <sup>y</sup> confianza que depositaron en mi, a mis hermanos por su apoyo brindado, a mi esposo y a mi hijo porque fueron mi incentivo para culminar mi carrera gracias.

Viviana R. Rodríguez Molina

#### DECLARACIÓN EXPRESA

La responsabilidad por los hechos, ideas y doctrinas expuestas en esta tesis nos corresponde exclusivamente; y el patrimonio intelectual de la misma al PROTCOM (Programas de Tecnología en Computación y Diseño Gráfico) de la ESPOL (Escuela Superior Politécnica del Litoral)

(Reglamento de Exámenes y Títulos Profesionales de la ESPOL)

#### FIRMA DEL DIRECTOR DE TESIS

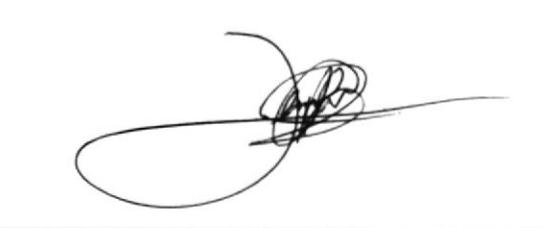

#### **Anl. JORGE LOMBEIDA**

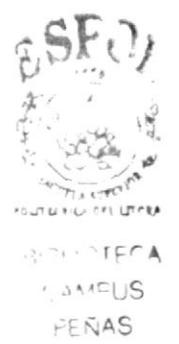

#### FIRMA DE LOS AUTORES DE TESIS

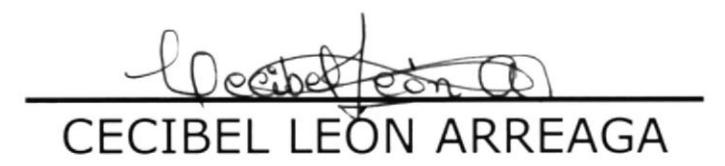

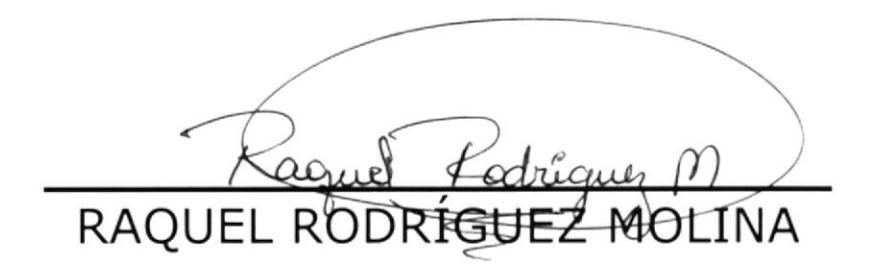

#### **TABLA DE CONTENIDO**

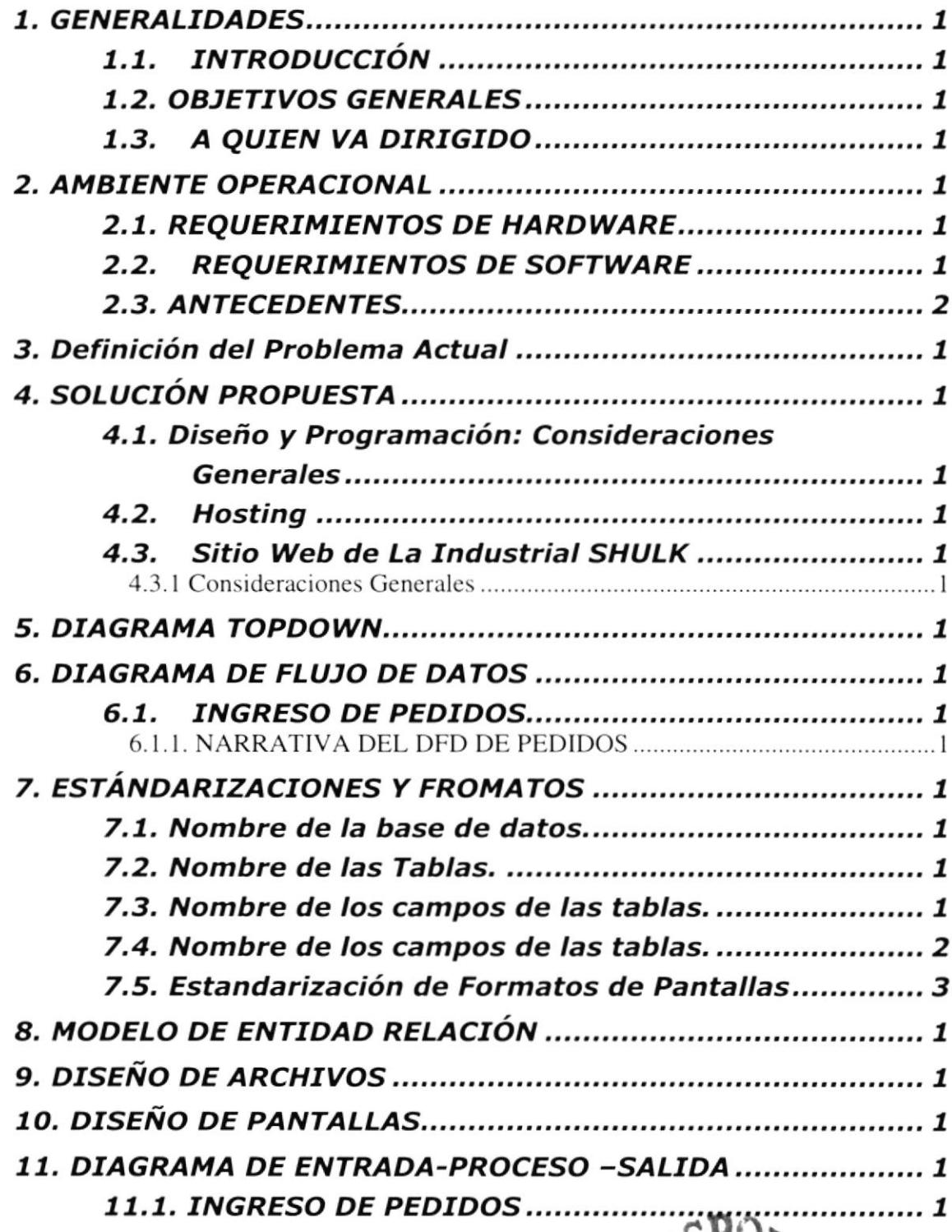

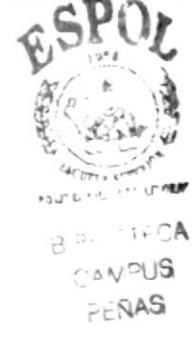

# ٦

## Capítulo

#### Generalidades

#### **1. GENERALIDADES**

#### **1.1. INTRODUCCIÓN**

Este manual esta elaborado como un soporte para el desarrollo y mantenimiento de las operaciones del Sitio Web Shulk. Entre las personas que tendrán la responsabilidad de realizar estas tareas se encuentran:

- · Personal con conocimiento de Análisis y/o Programación.
- · Personal con conocimientos básicos de internet
- Programadores encargados

Los responsables del mantenimiento del Sitio Web para la INDUSTRIAL SHULK CIA. LTDA. Estarán en capacidad de conocer

- · Mantenimiento de cada página con datos e información actualizada de manera oportuna.
- · Recepción de pedidos

#### **1.2. OBJETIVOS GENERALES**

Los objetivos generales trazados para la elaboración de este manual fueron:

sirva como guía o soporte para el personal encargado del mantenimiento para comprender la estructura del sitio y por tanto como pauta para el mantenimiento del mismo.

#### 1.3. A QUIEN VA DIRIGIDO

- > Este manual está dirigido al personal de Shulk que estará encargado del mantenimiento del sitio web, y
- > Quienes esten interesados en conocer la estructura del sitio web.

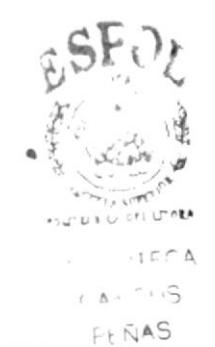

Ambiente Operacional

#### 2. AMBIENTE OPERACIONAL

El diseño y mantenimiento del Sitio Web requiere de las siguientes consideraciones tanto en Hardware y Software.

#### 2.1. REQUERTMTENTOS DE HARDWARE

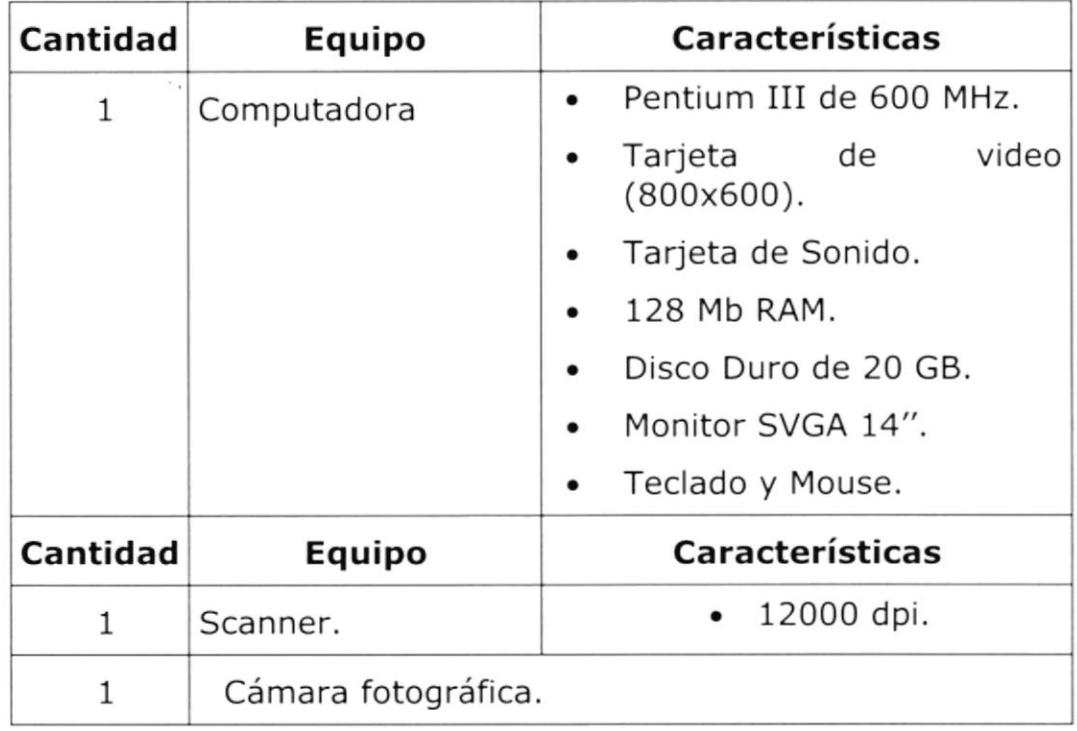

El equipo descrito aquÍ fue utilizado para la captura y edición de imágenes y para el desarrollo del Sitio Web

El Scanner y la cámara son necesarios para capturar imágenes, fotos.

#### 2.2. REQUERTMTENTOS DE SOFTWARE

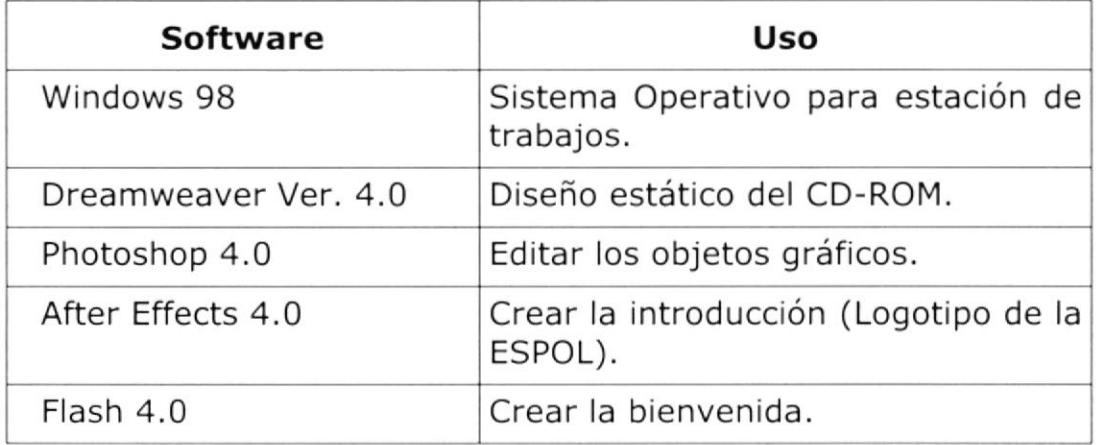

#### Definición del Problema Actual

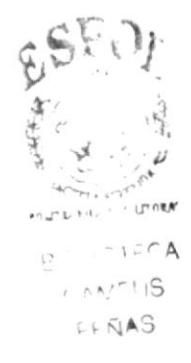

#### 3. Definición del Problema Actual

Actualmente la Industrial SHULK no cuenta con una pagina en Internet, Io que origina los siguientes problemas:

 $\mathcal{E}$ 

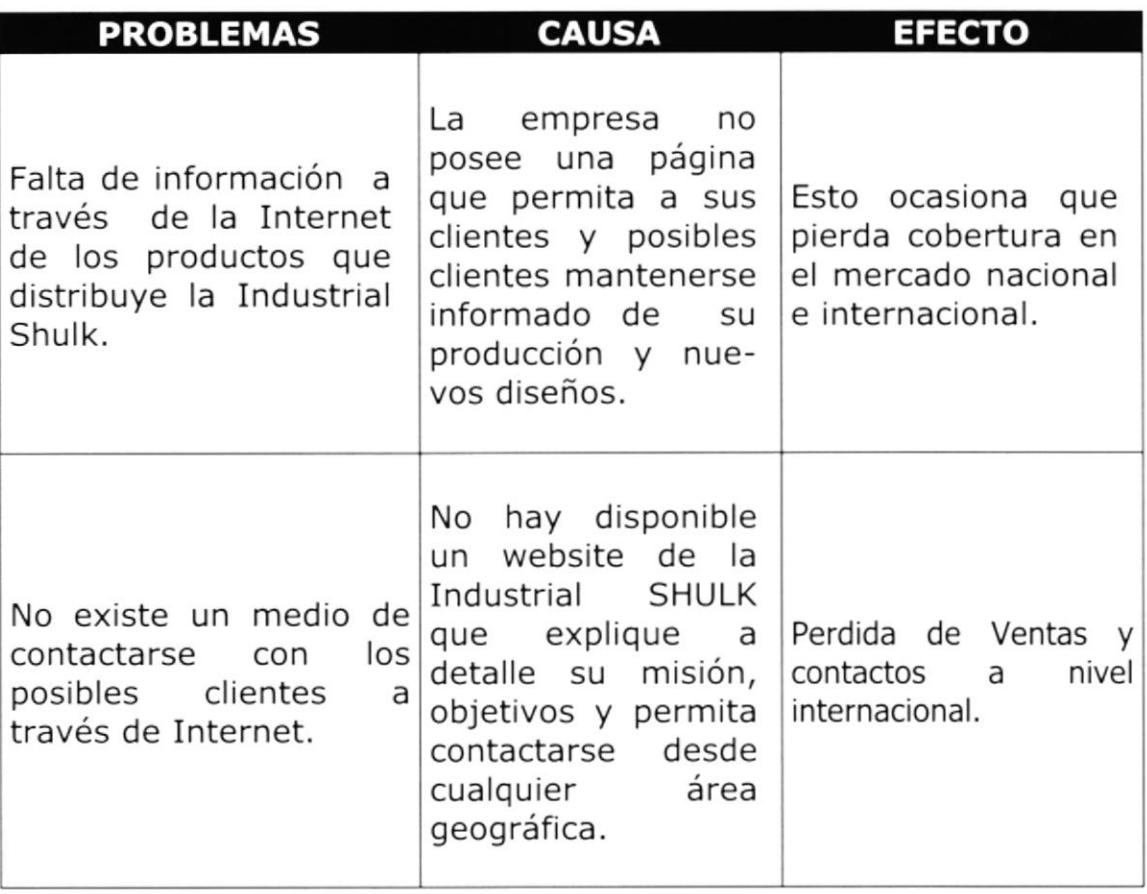

Solución Propuesta

#### 4. SOLUCTóN pnOPUESTA

Toda empresa que desea conocerse debe informar al publico sobre sus servicios, que mejor para informar que el Internet, pues así se llegara no solamente a conocerse a nivel nacional si no mundial

Por ello a continuación se detallan las características de la Industrial SHULK

#### 4.1. Diseño y Programación: Consideraciones Generales

Acceso desde cualquier plataforma, ya sean estas Windows9X, Windows NT, MAC OS, etc y auto-discriminalidad al momento de cargarse en la pantalla de usuario lo que significa que será transparente su mostrado o carga en navegadores comunes como Internet Explorer y Netscape.

El criterio cromático o color será Cross-Plataform, es decir que el color de imagen y demás objetos será mostrado, con un mínimo o ningún cambio en ambiente MAC y PC o compatibles. Además, la generación de cada uno de los elementos y objetos, sean estos: textos, imágenes estáticas o dinámicas, sonido y multimedia, serán desarrollados en base a estándares internacionales lo cual garantiza la total funcionabilidad y atractivo consecuente que este tipo de producto debe tener para ser publicado en Internet.

#### 4.2. Hosting

La Industrial SHULK alojara su sitio web en su propio servidor, o en su defecto en el servidor de su proveedor de Internet de preferencia, con los correspondientes costos de agregados por alojamiento de parte de su proveedor.

#### 4.3. Sitio Web de La Industrial SHULK

#### 4.3.1 Consideraciones Generales

Para el presente desarrollo se ha escogido la modelo tipo web para la estructura de enlaces de paginas de navegación. Esto permitirá que el usuario pueda acceder a cualquier pagina rápidamente. Además en ciertas secciones del sitio, se podrá acceder a otros tópicos mediante el uso de menús de atajo, los cuales se cargaran automáticamente durante la navegación del usuario por todo el sitio. Se tendrá un control del acceso al sitio para estadísticas y chequeo de ambiente operativo de usuario (esto es sistema operativo, tipo de computador, configuración del monitor, java habilitado, etc.) a fin de garantizar total apertura del sitio web.

También se ruteará automáticamente al usuario, al sitios desde donde gratuitamente se pueden bajar plugins (para dar mayor funcionalidad al navegador) que permitan cargar objetos especiales como sonido, animaciones y aplicaciones interactivas de multimedia.

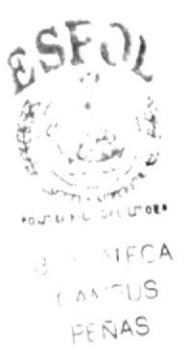

#### Diagrama TopDown

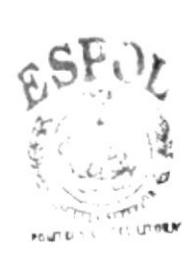

BIFILL OFF CA  $0.5175$  $F + \tilde{N}AS$ 

#### **5. DIAGRAMA TOPDOWN**

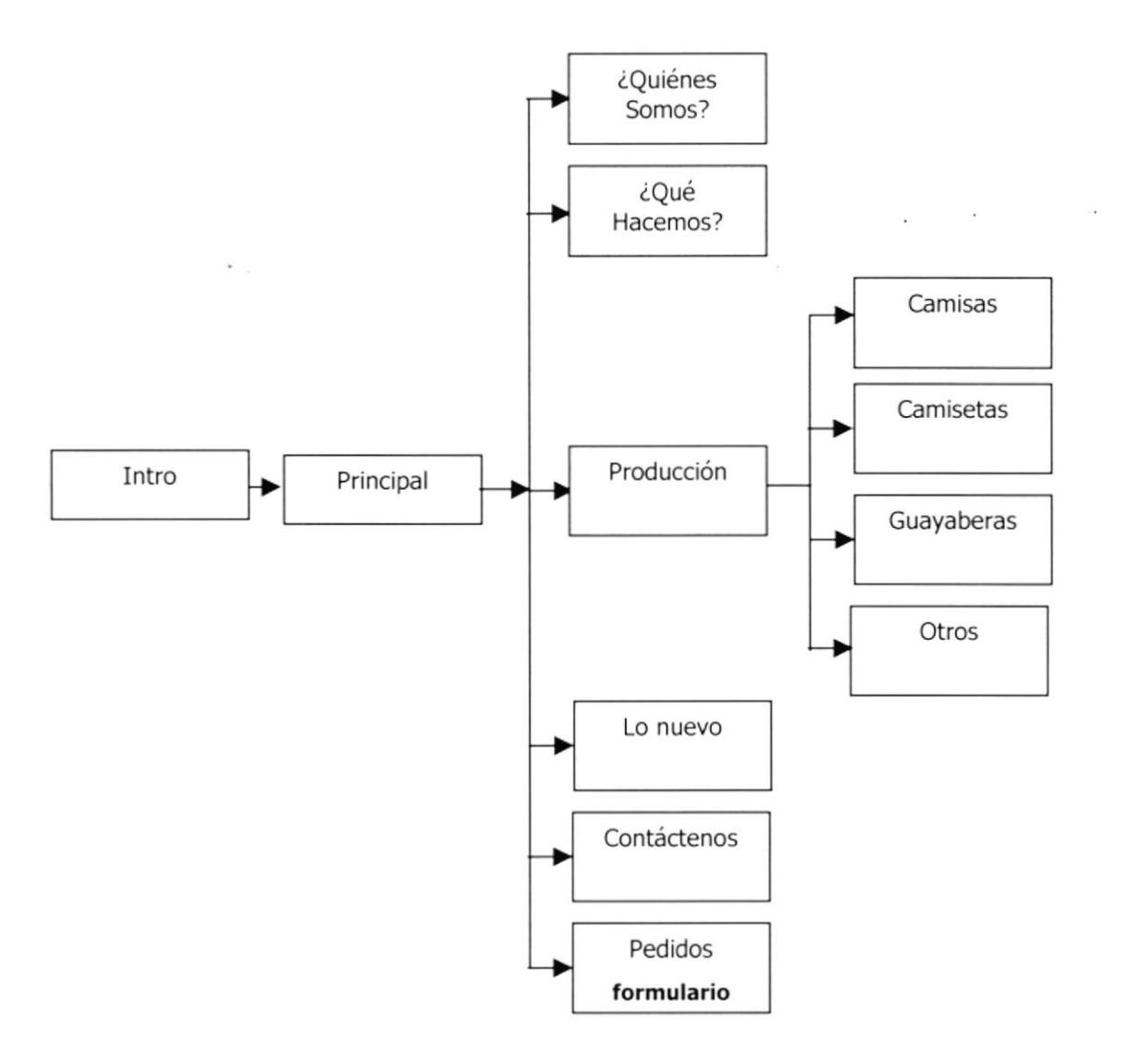

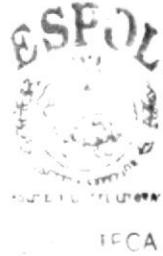

 $\sim$  and  $\sim$  $F + \tilde{N}AS$ 

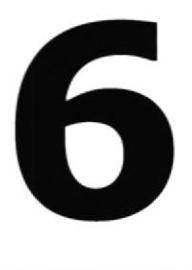

#### Diagrama de Flujo de Datos

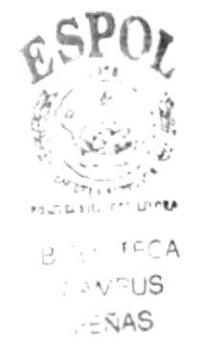

#### 6. DIAGRAMA DE FLUJO DE DATOS

#### 6.1. INGRESO DE PEDIDOS

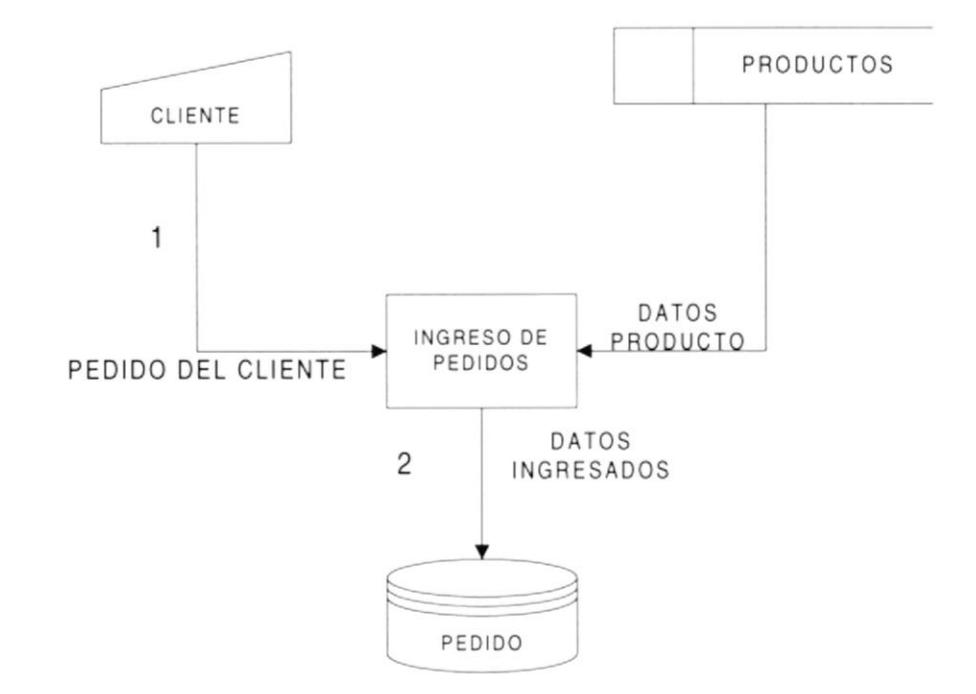

#### 6.1.1. NARRATIVA DEL DFD DE PEDIDOS

- 1. El cliente que navega en internet ingresa sus datos y los datos del pedido que desea realizar
- 2. Los datos ingresados por el cliente son almacenados en la base de datos específicamente en la tabla de pedidos.

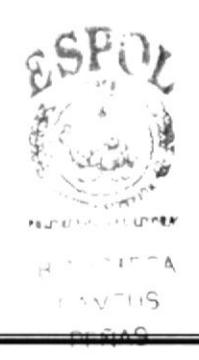

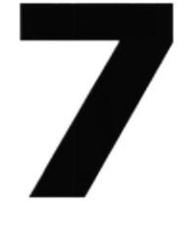

Estandarizaciones y Formatos

#### 7. ESTÁNDARIZACIONES Y FROMATOS

#### 7.1. Nombre de la base de datos.

Se le dio un nombre descriptivo.

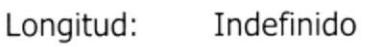

Tipo: Alfabético

#### 7.2. Nombre de las Tablas.

De igual manera las tablas tienen nombres descriptivos.

Longitud: Indefinido

Tipo: Alfabético

#### 7.3. Nombre de los campos de las tablas.

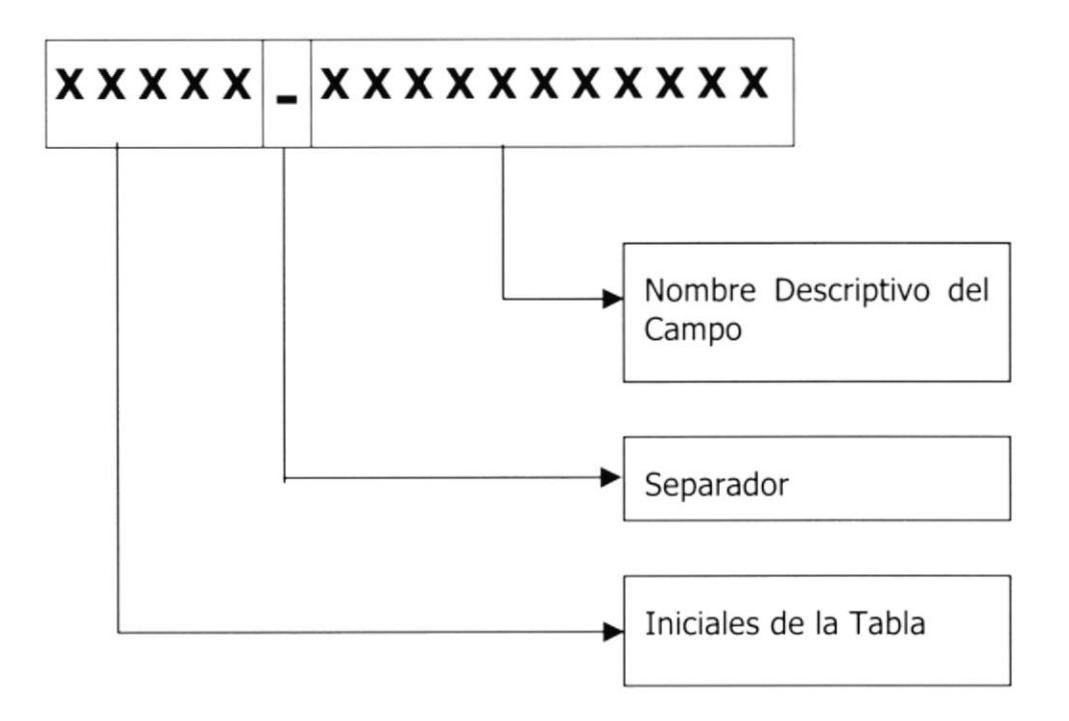

#### 7.4. Nombre de los campos de las tablas.

A los elementos de las páginas, se les dio nombres de acuerdo al siquiente plan de códigos:

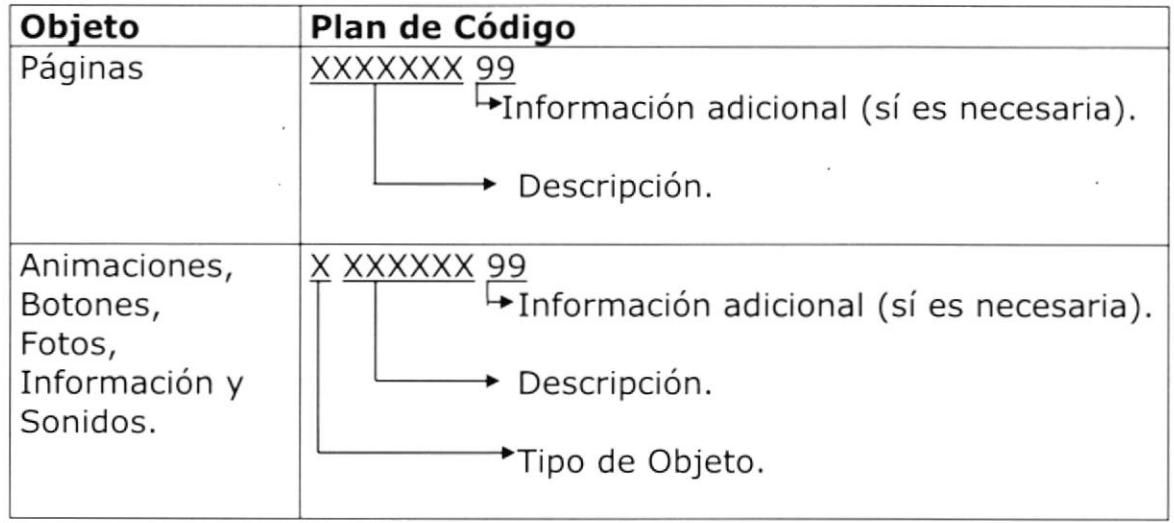

A continuación describimos con mas detalles los significados de los códigos utilizados en tipo de objeto y en la información adicional, este último no fue utilizado en todos los objetos, sino en los que requerían diferenciarse. Esta descripción la encontrará en las siguientes tablas:

#### Tipo de Objeto

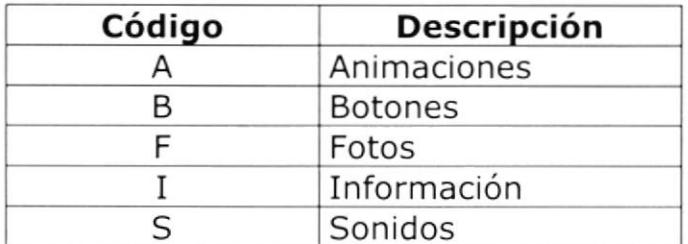

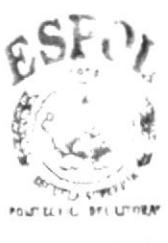

#### 7.5. ESTANDARIZACION DE FORMATOS DE **PANTALLAS**

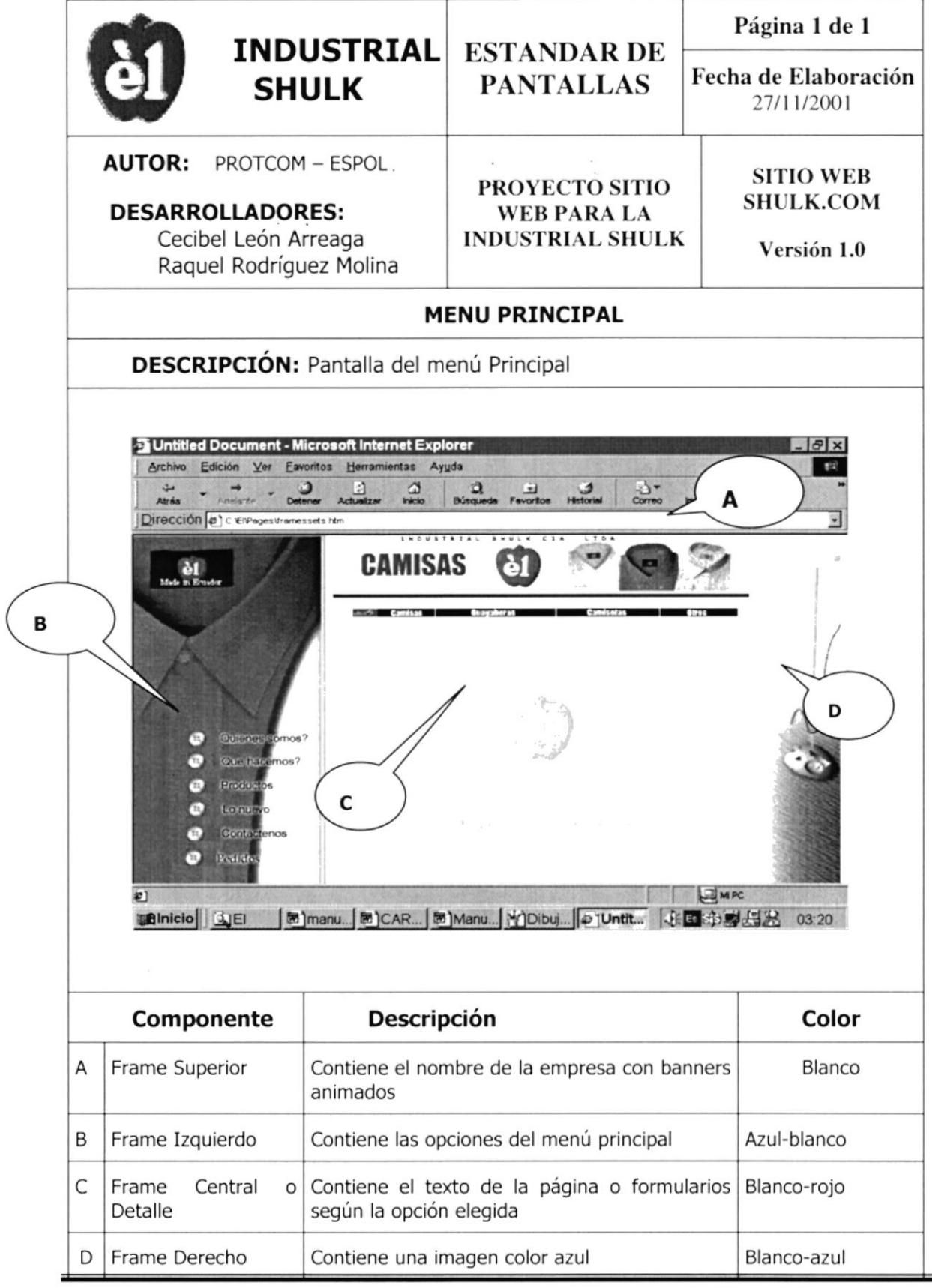

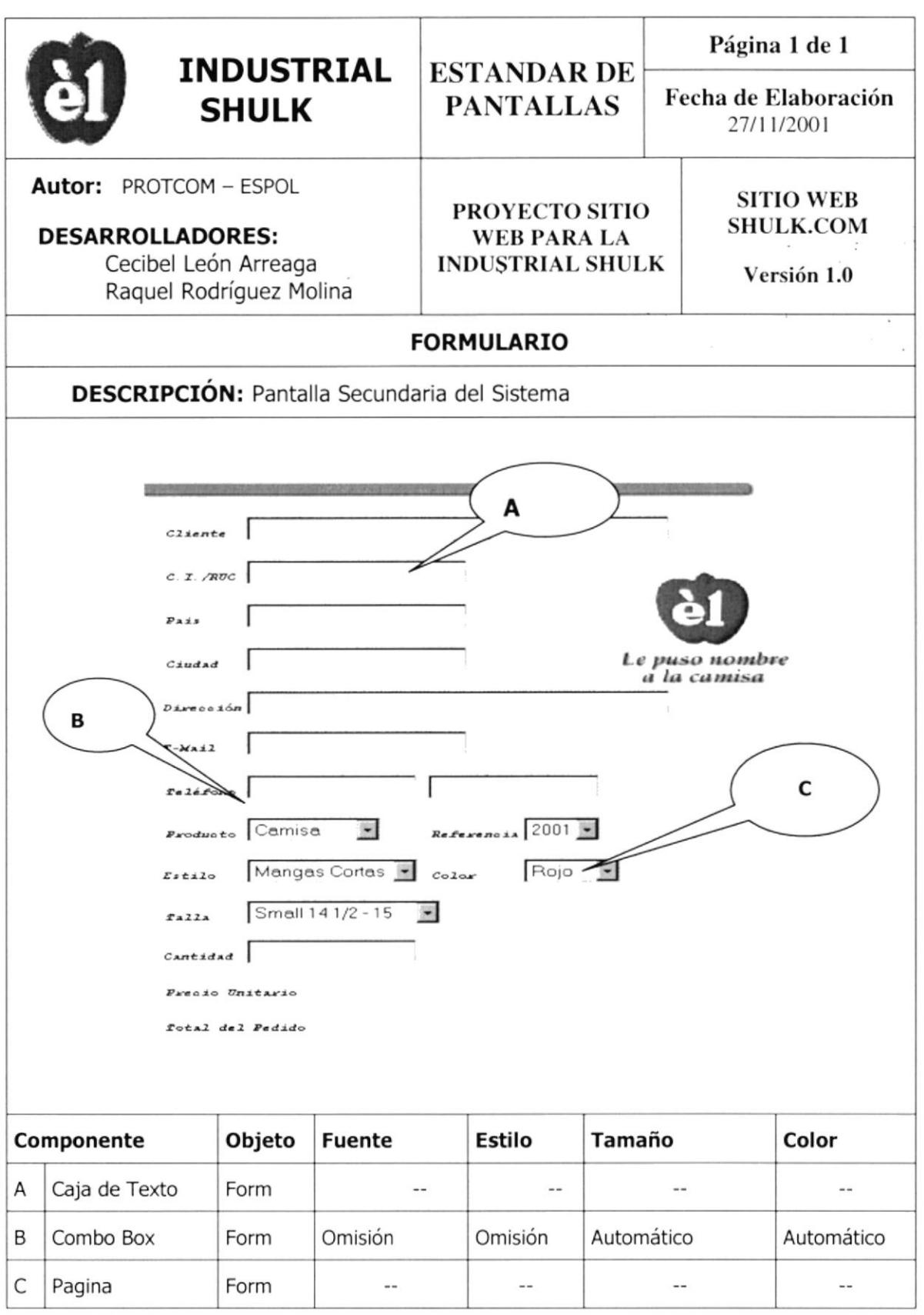

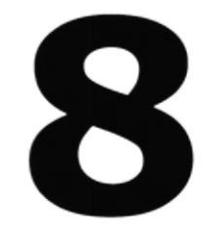

#### **Modelo Entidad Relación**

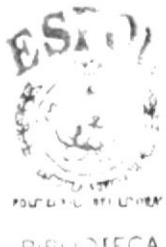

 $B(C) \rightarrow IFCA$  $f^{\prime} \circ \sqrt{2} \cup S$ EFÑAS

#### 8. MODELO DE ENTIDAD RELACIÓN

A continuación se muestra el modelo entidad relación de la base de datos que interactúa con la página pedidos.

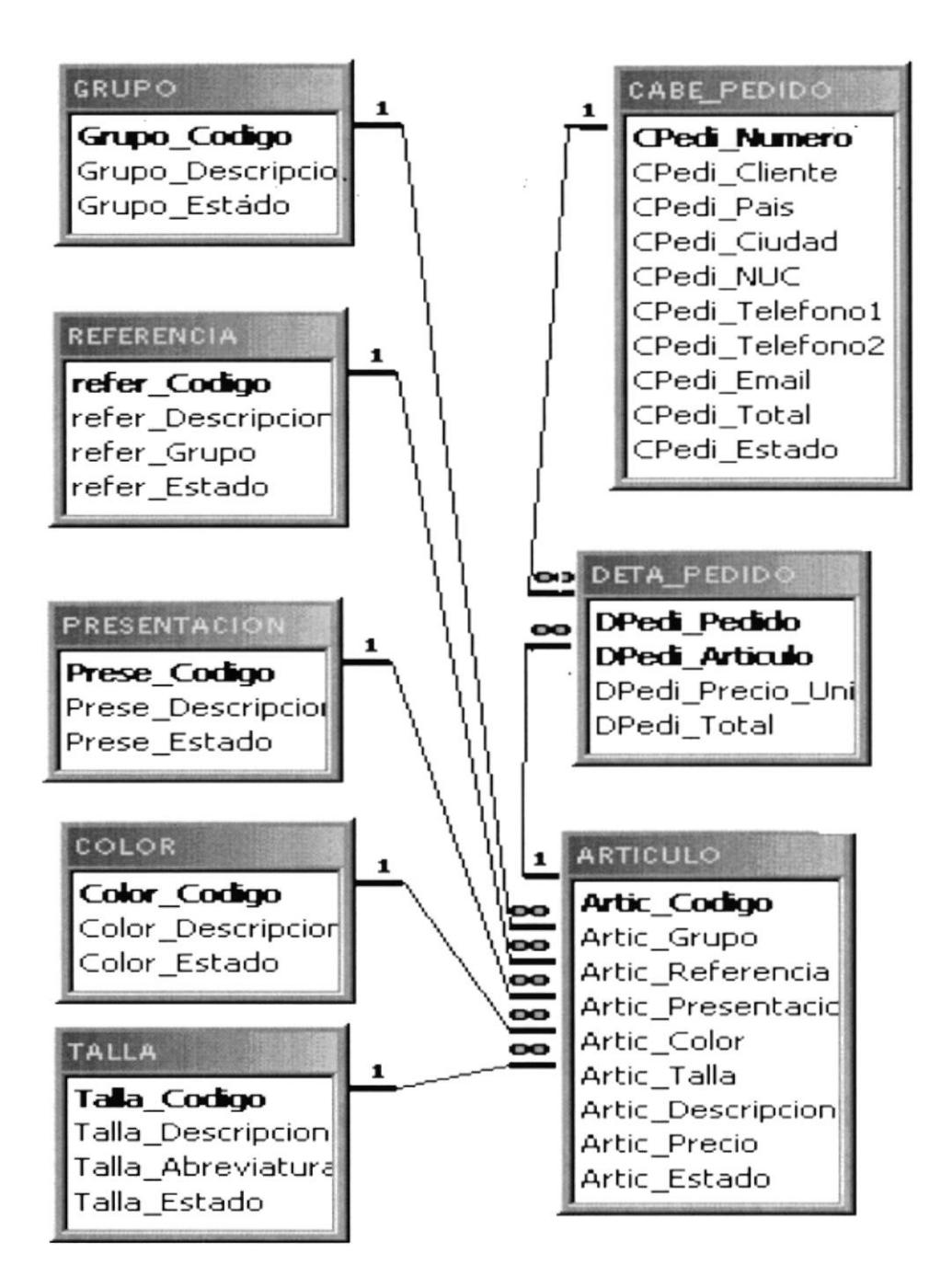

 $\sim$ 

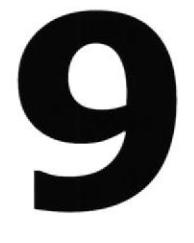

 $\label{eq:z} \begin{array}{ccccc} \kappa & & & & \kappa \\ & \kappa & & & \kappa \\ & & & & \kappa \\ & & & & \kappa \end{array}$ 

#### Diseño de Archivos

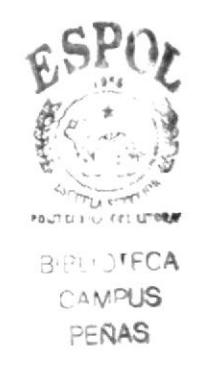

#### 9. DISEÑO DE ARCHIVOS

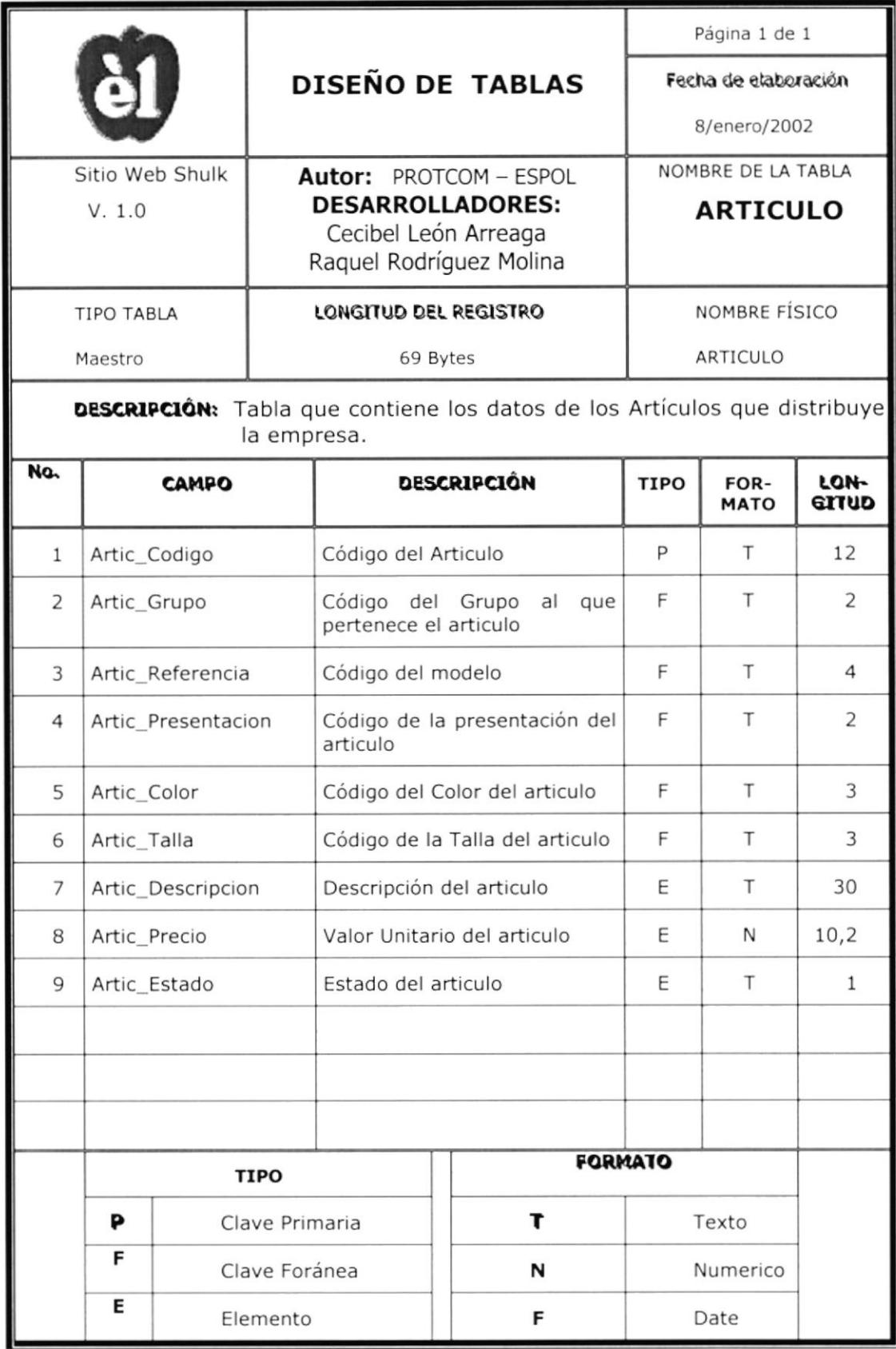

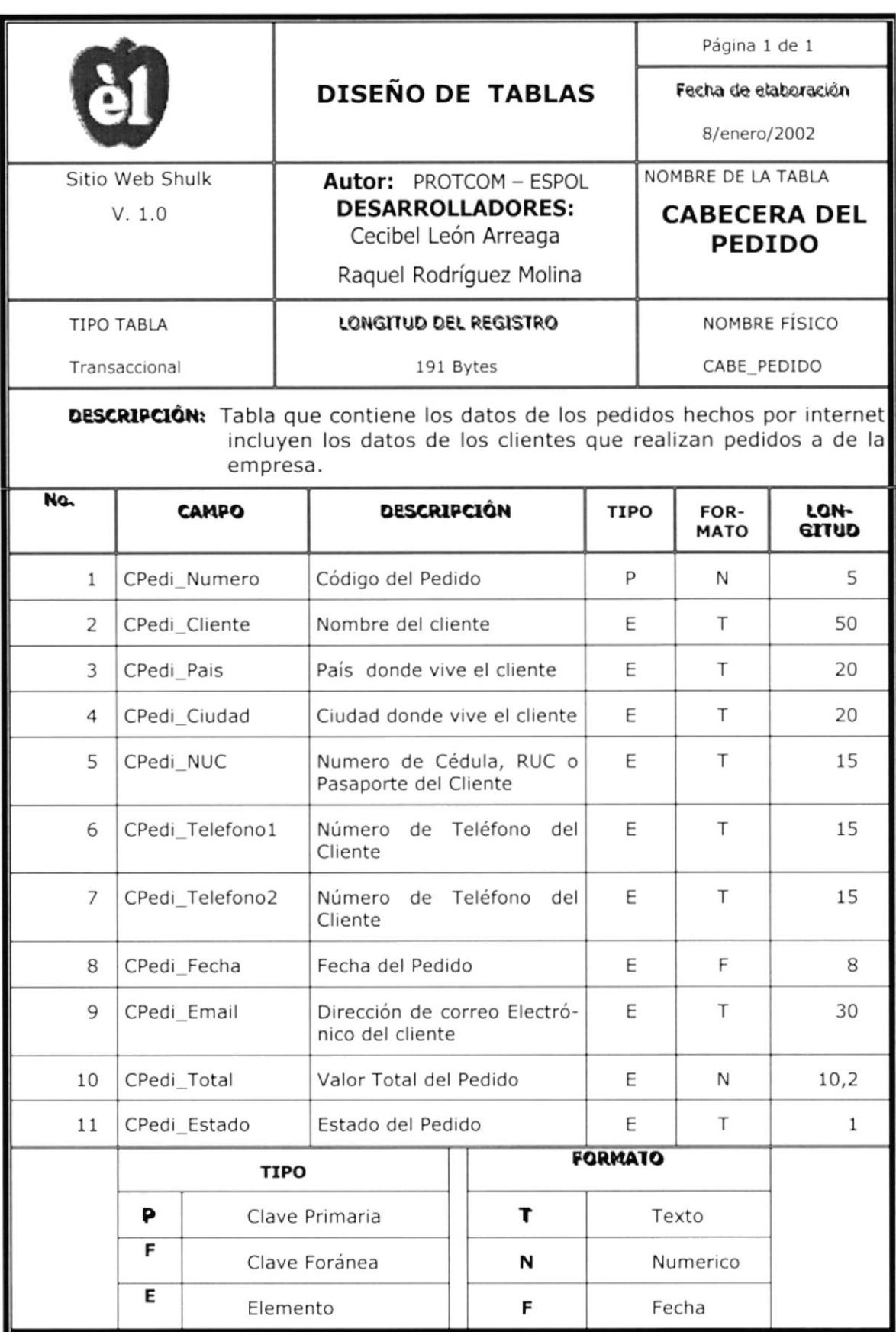

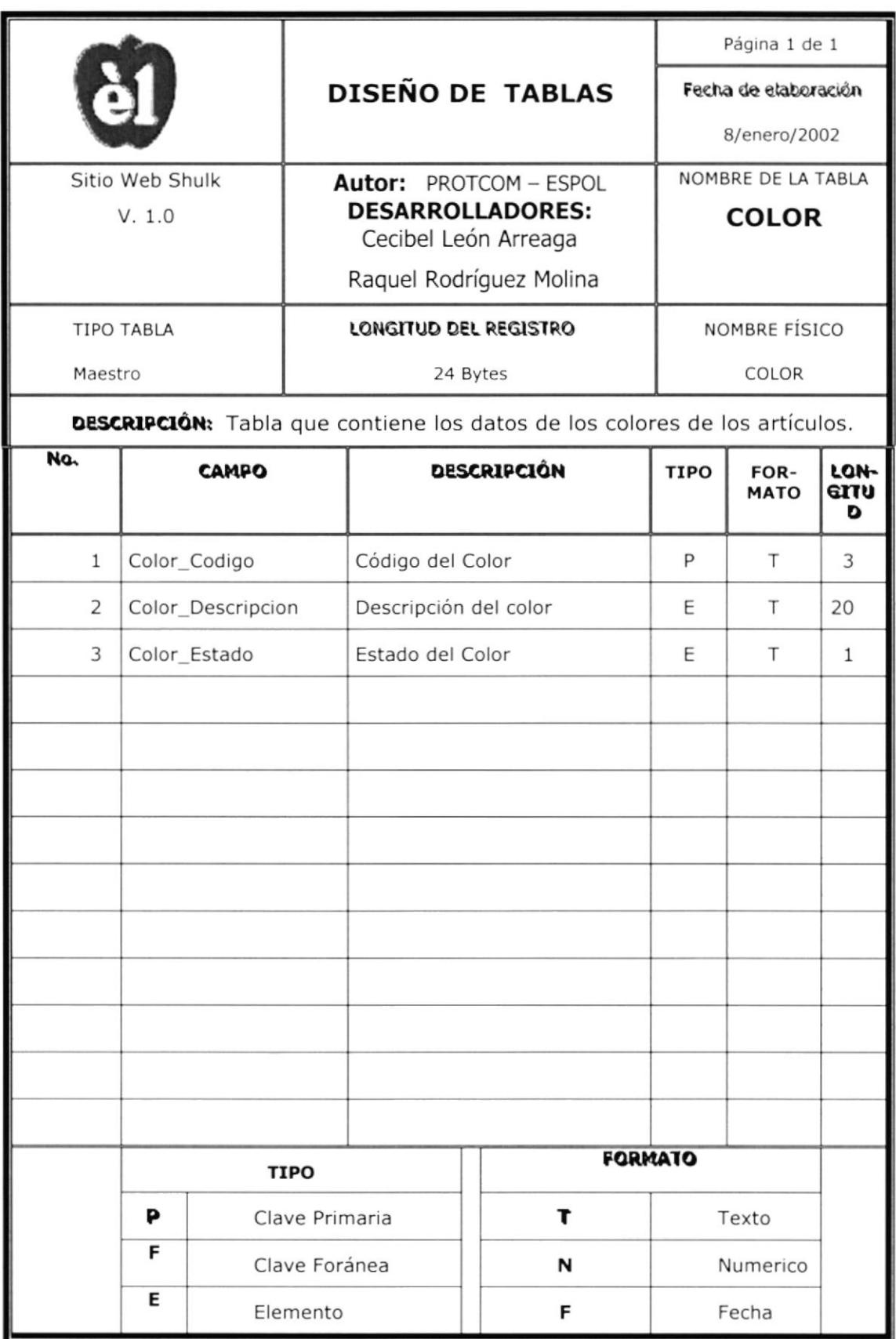

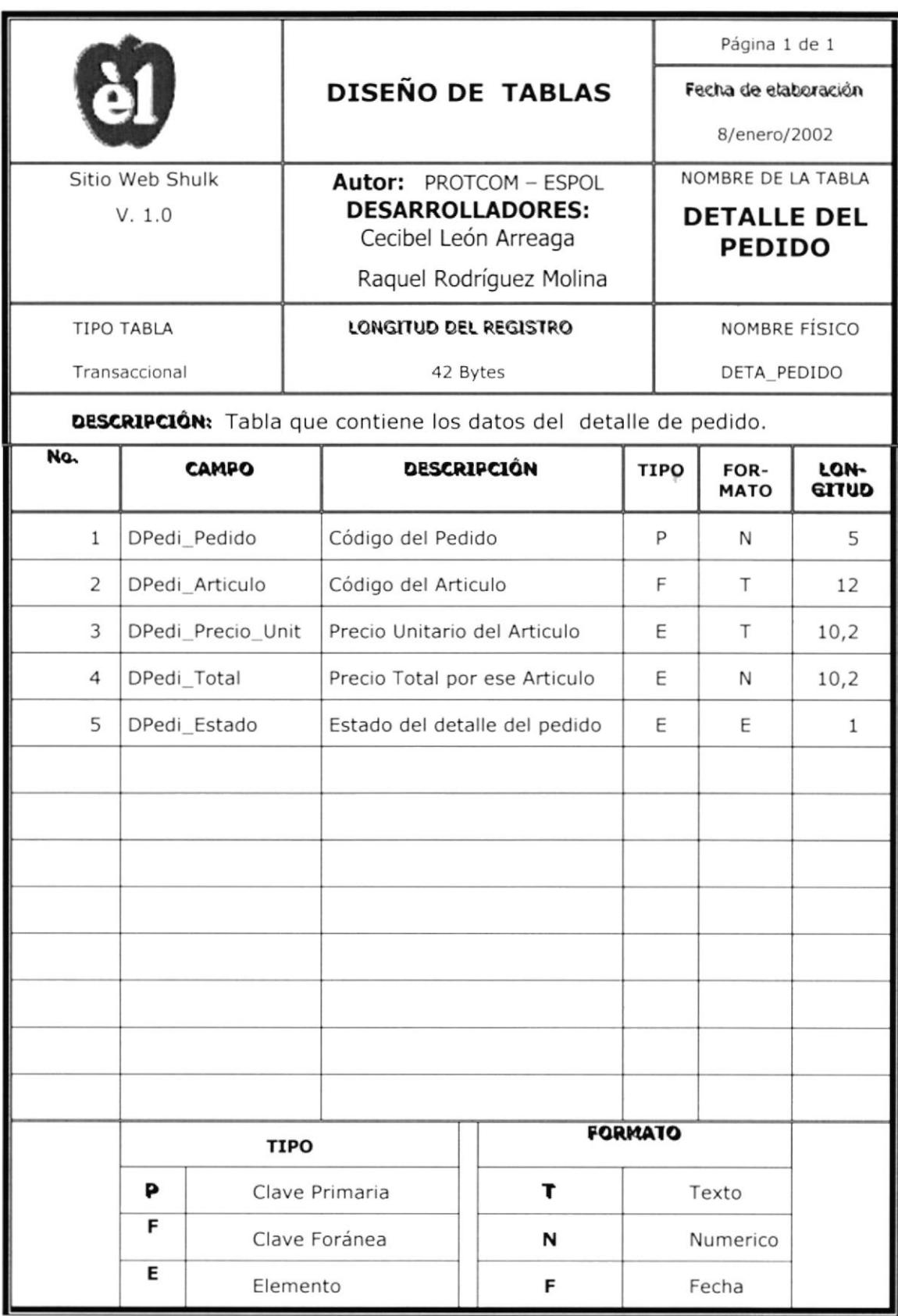

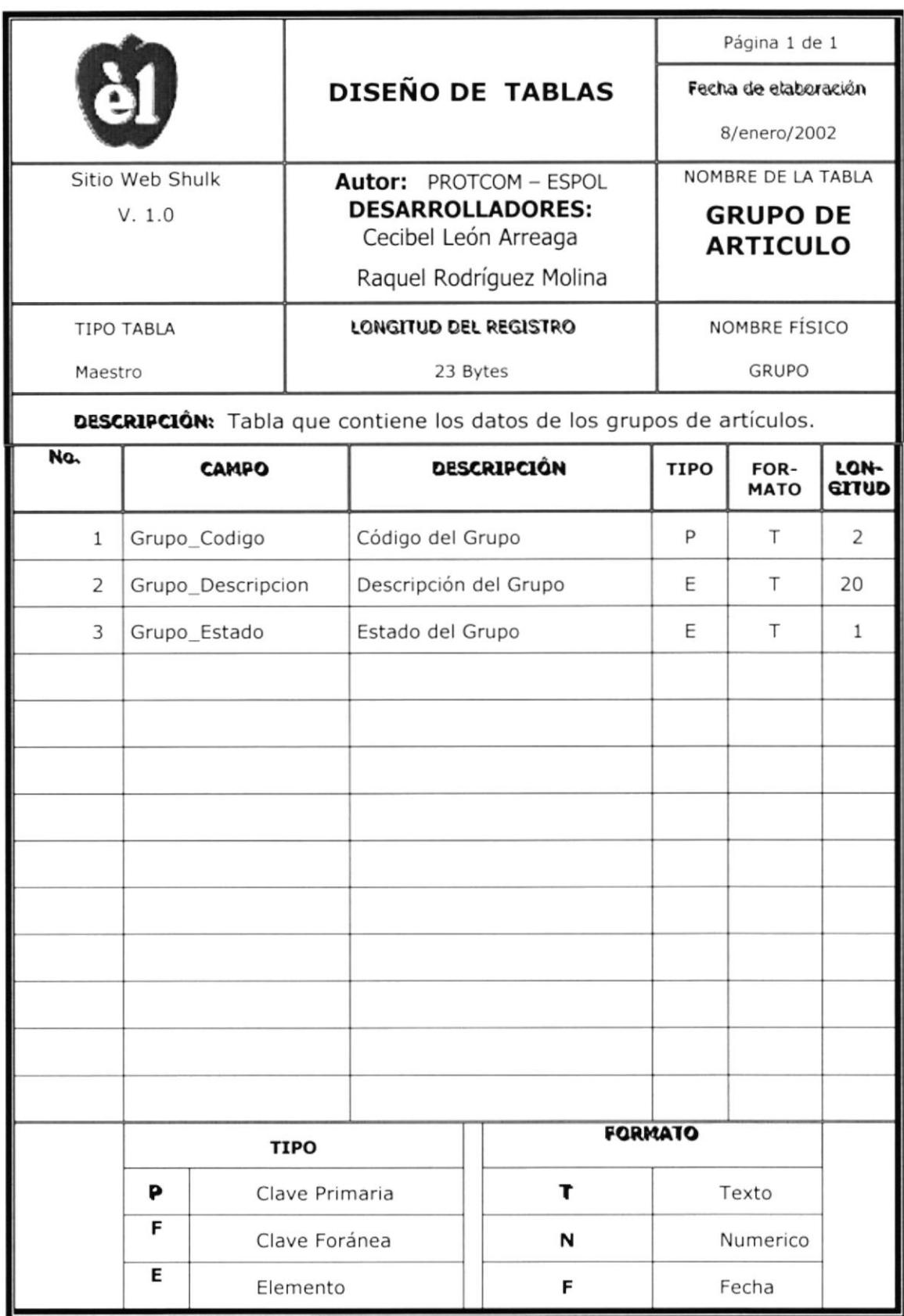

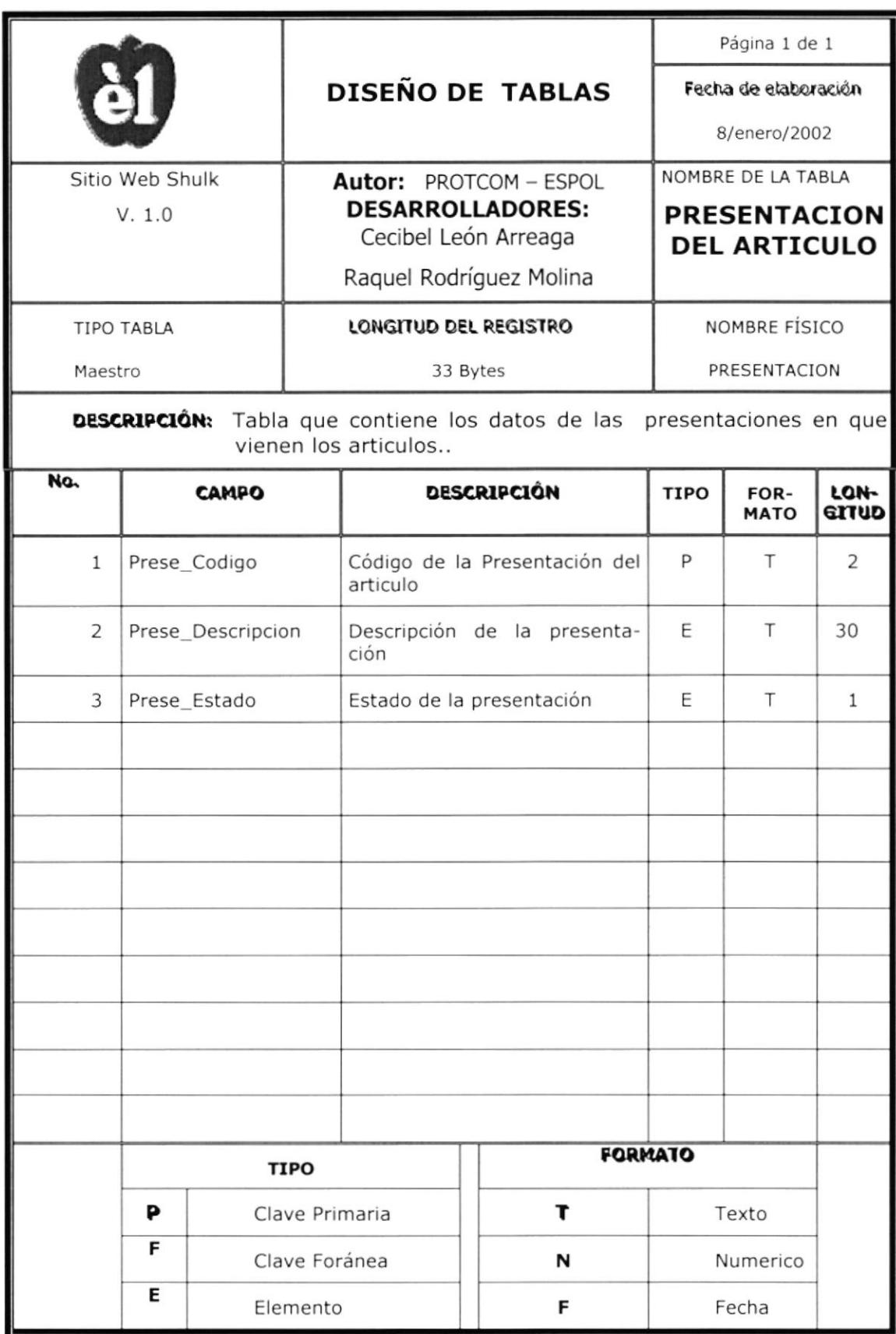

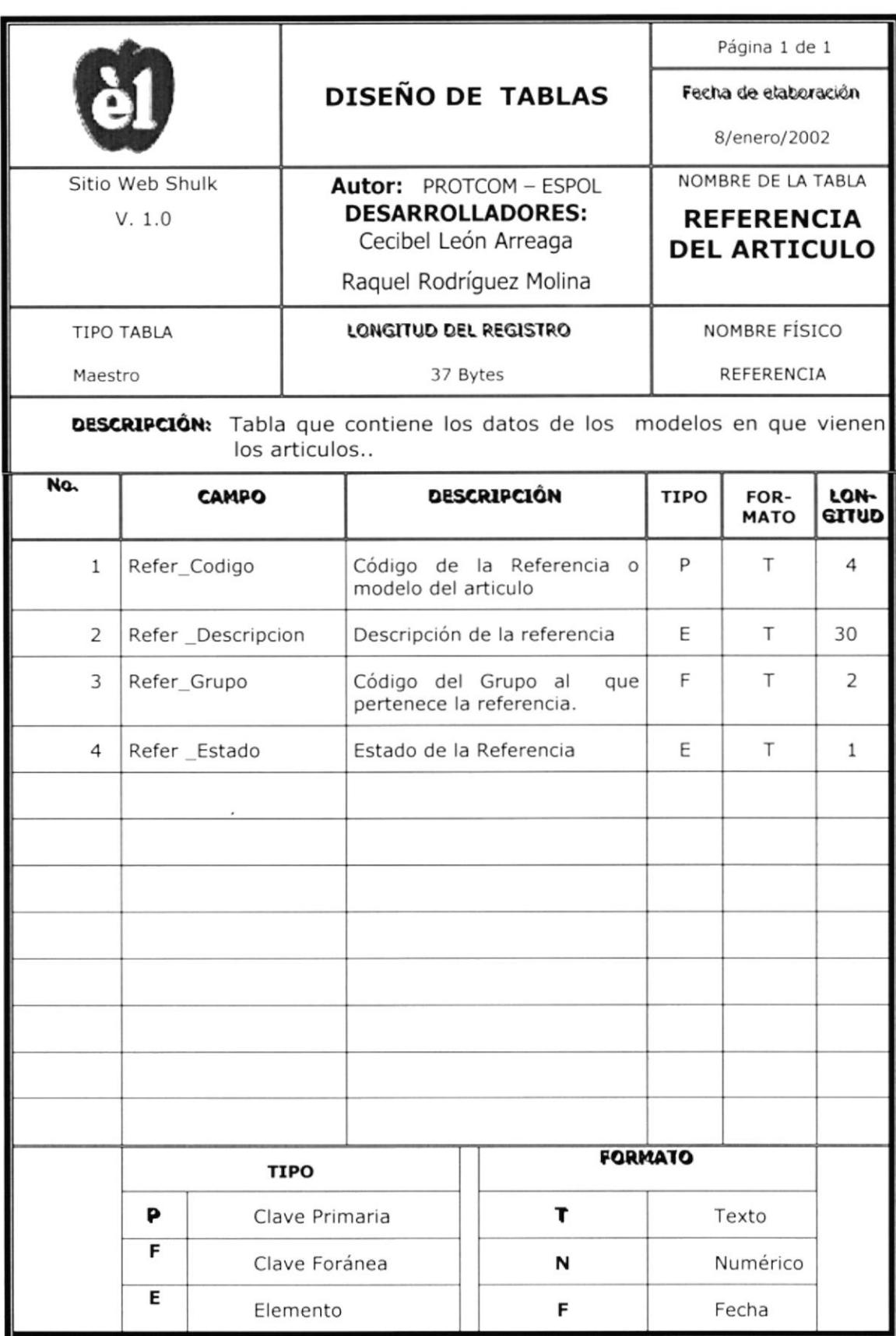

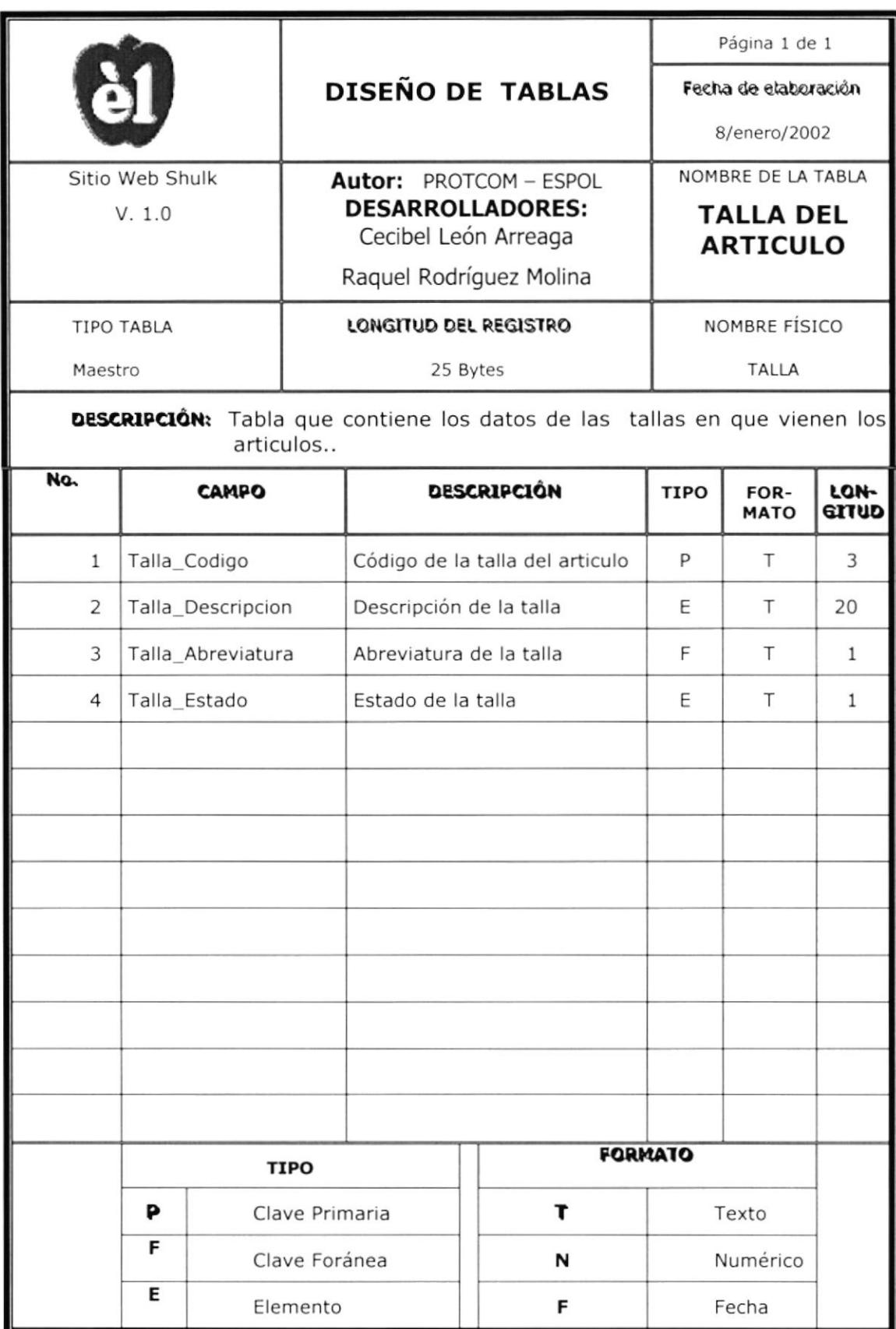

#### Diseño de Pantallas

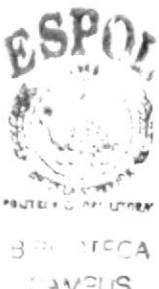

 $\sim$ 

 $CAV^2US$  $PENAS$ 

#### 10. DISEÑO DE PANTALLAS

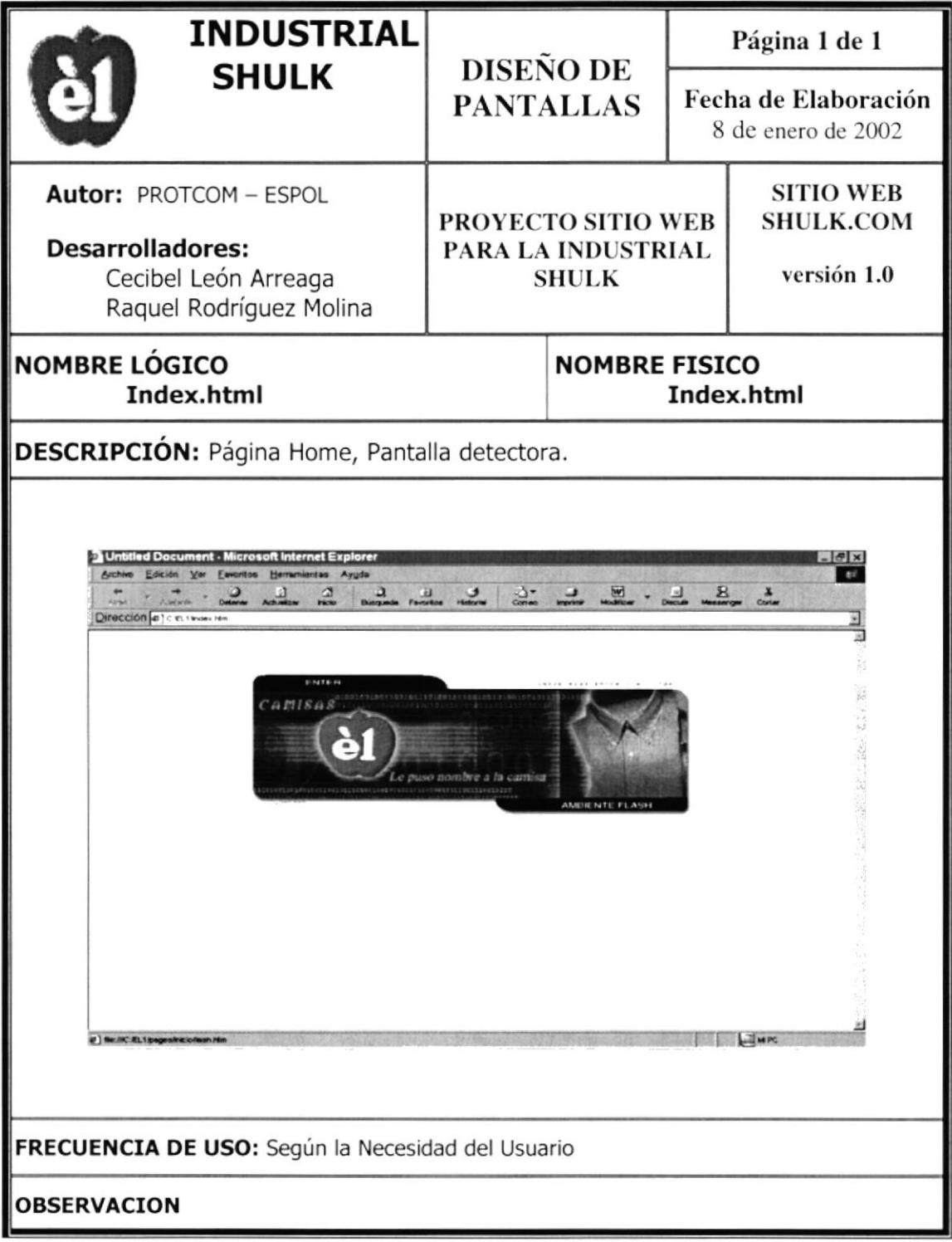

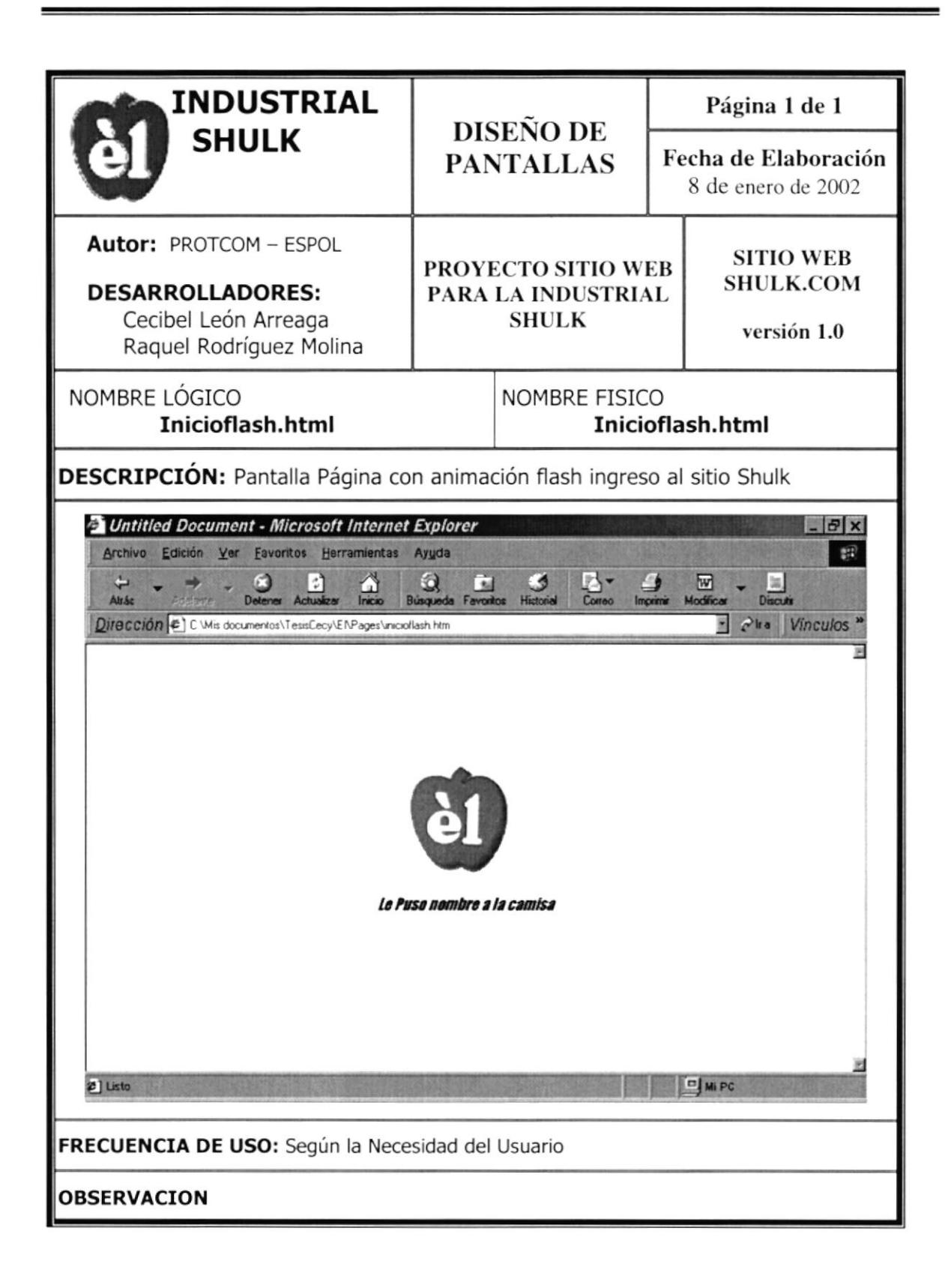

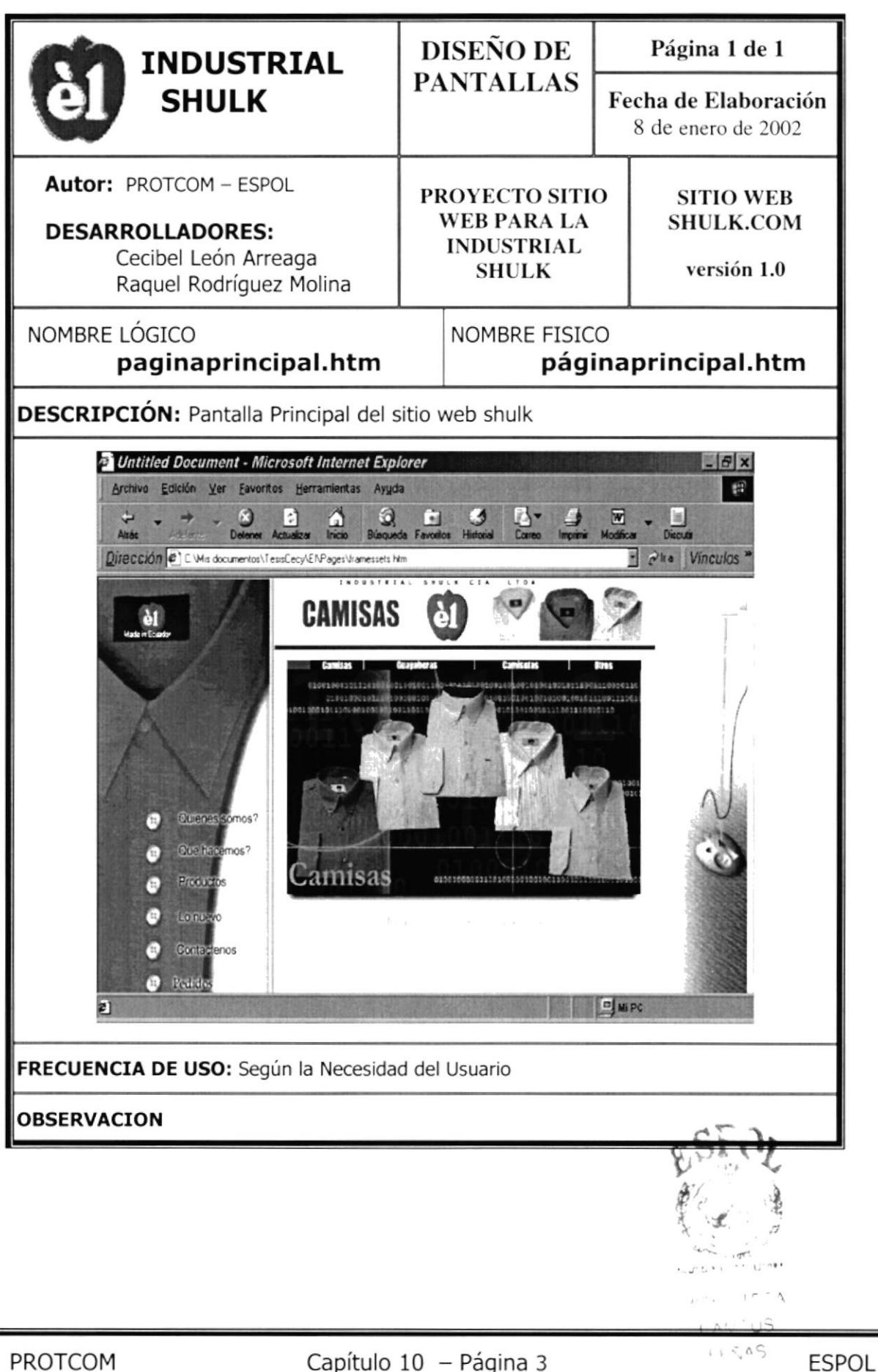

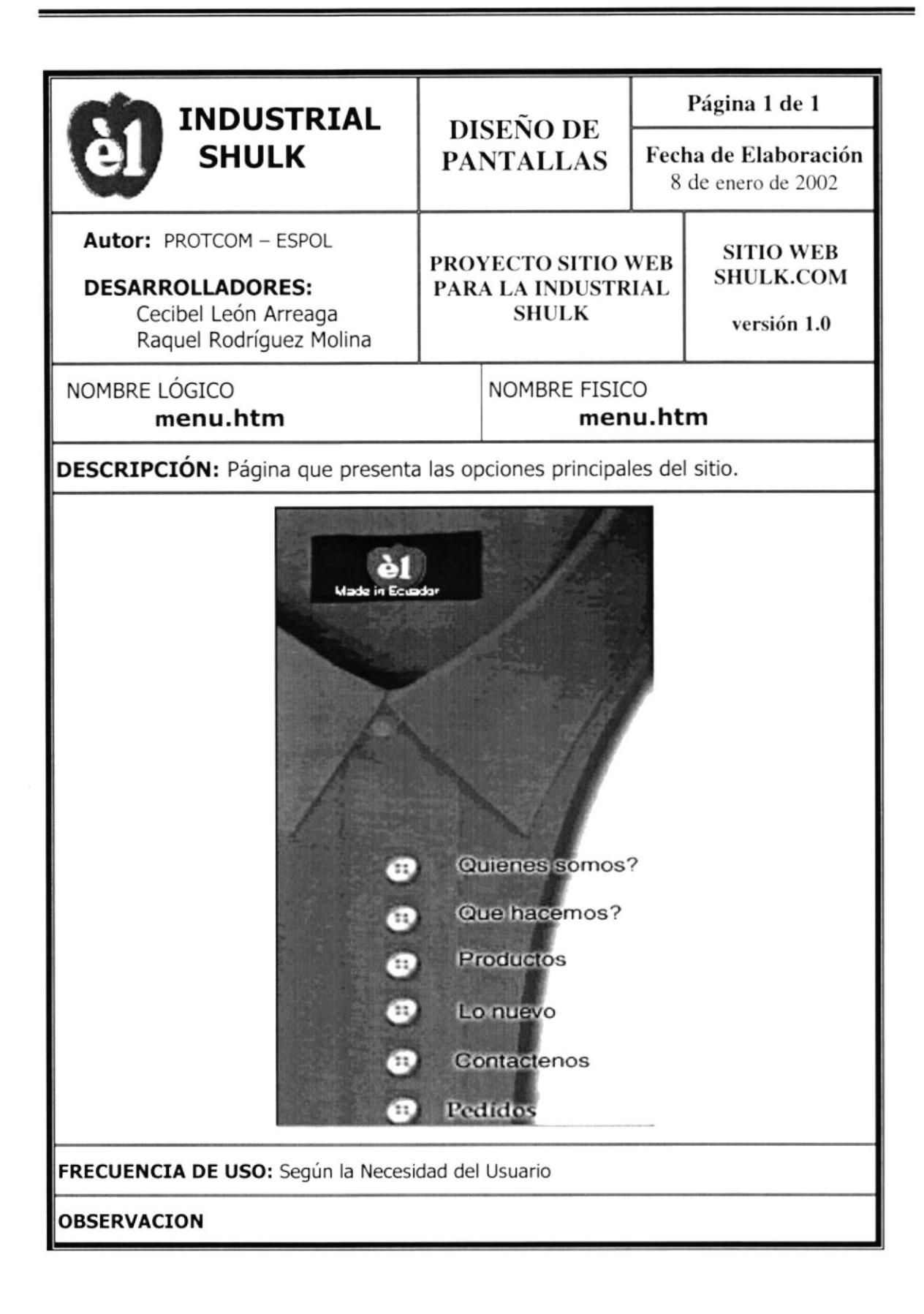

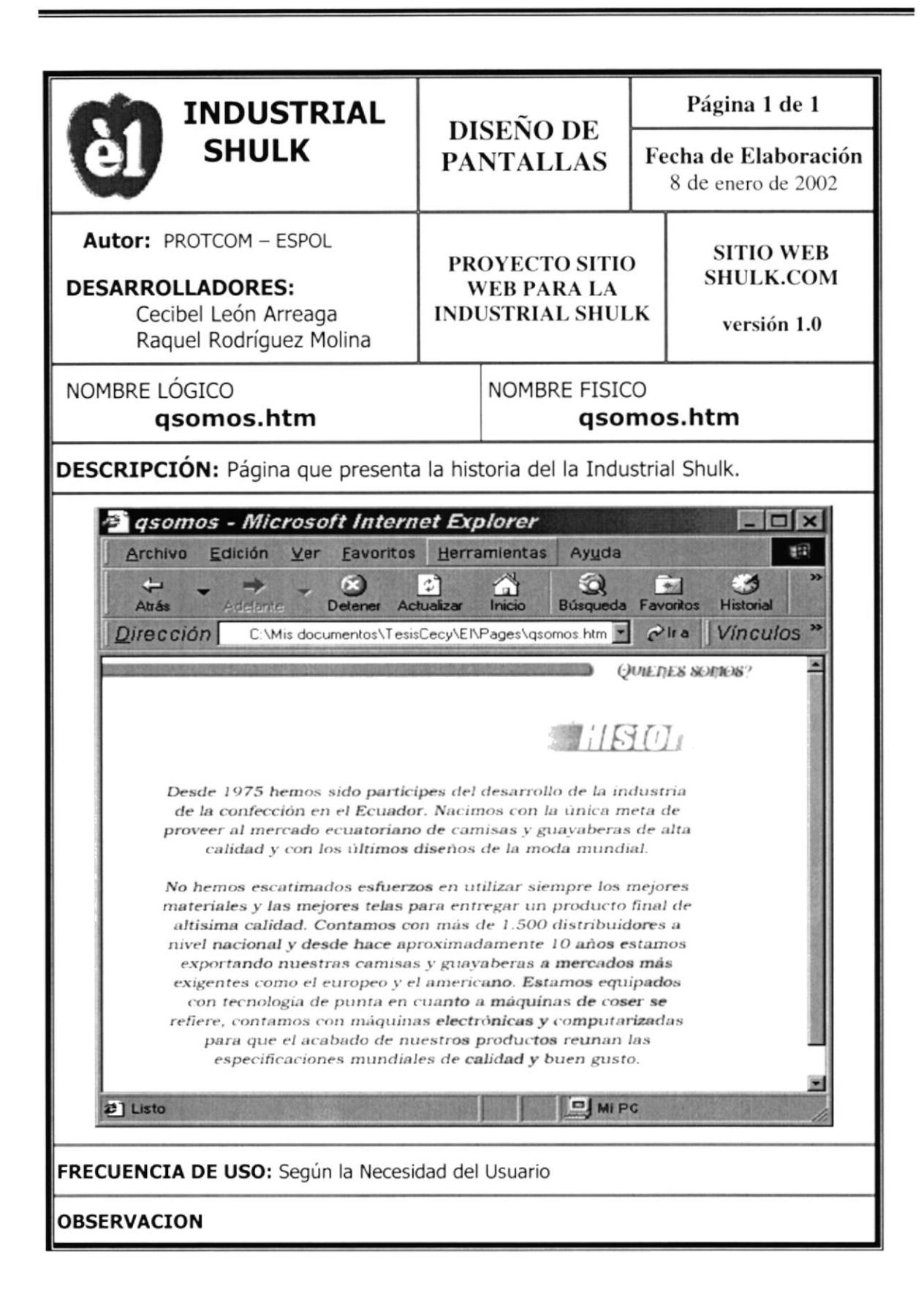

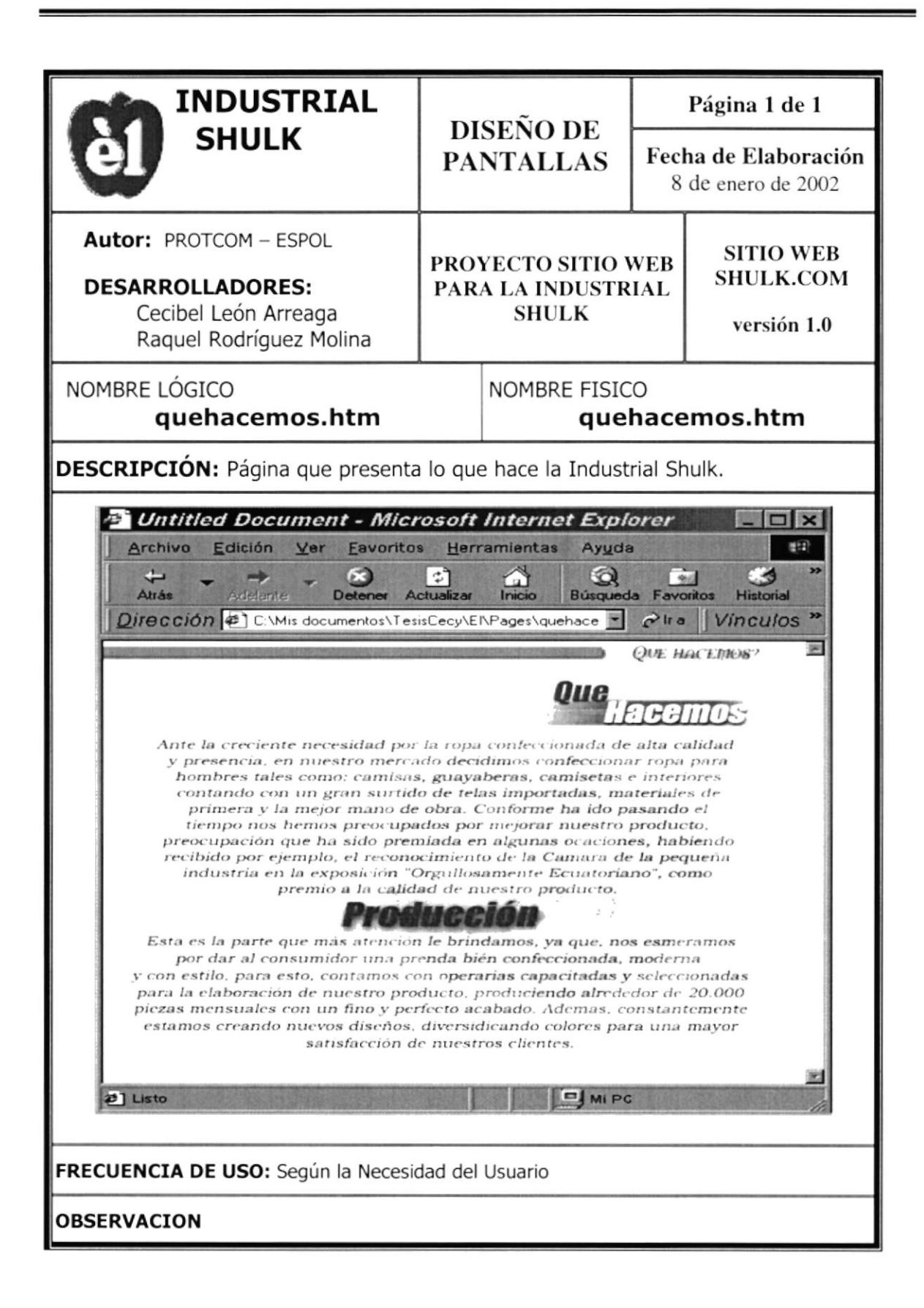

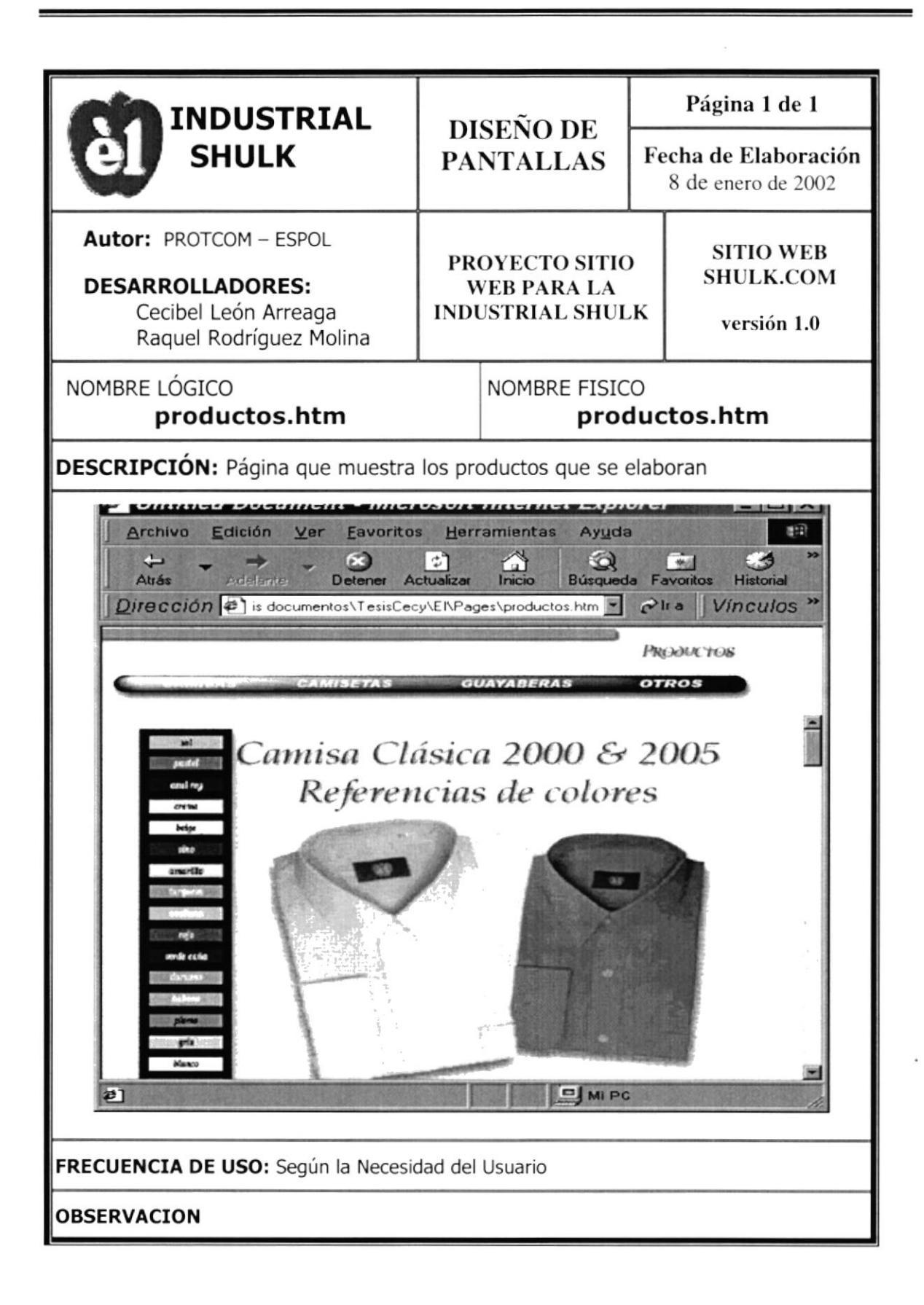

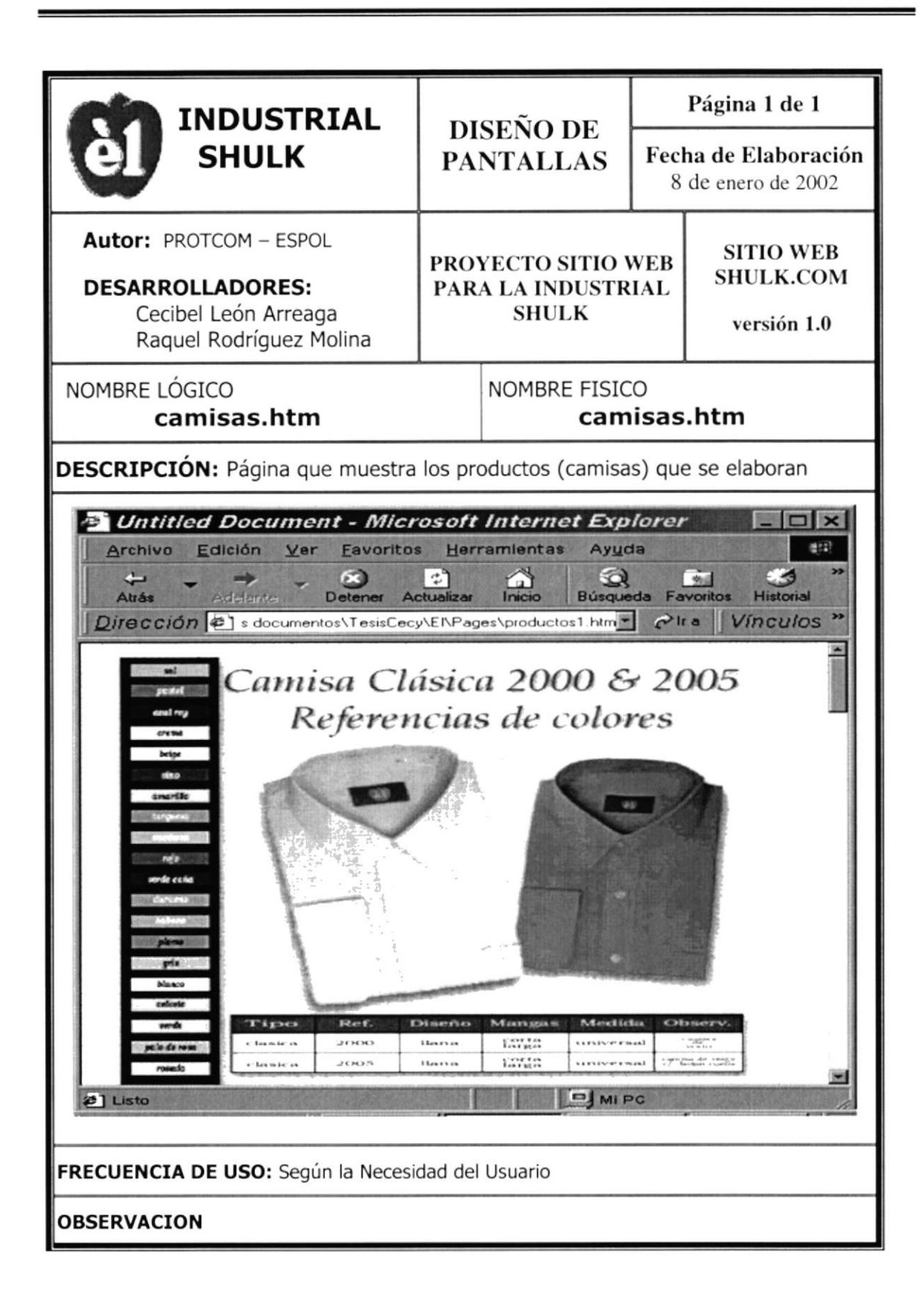

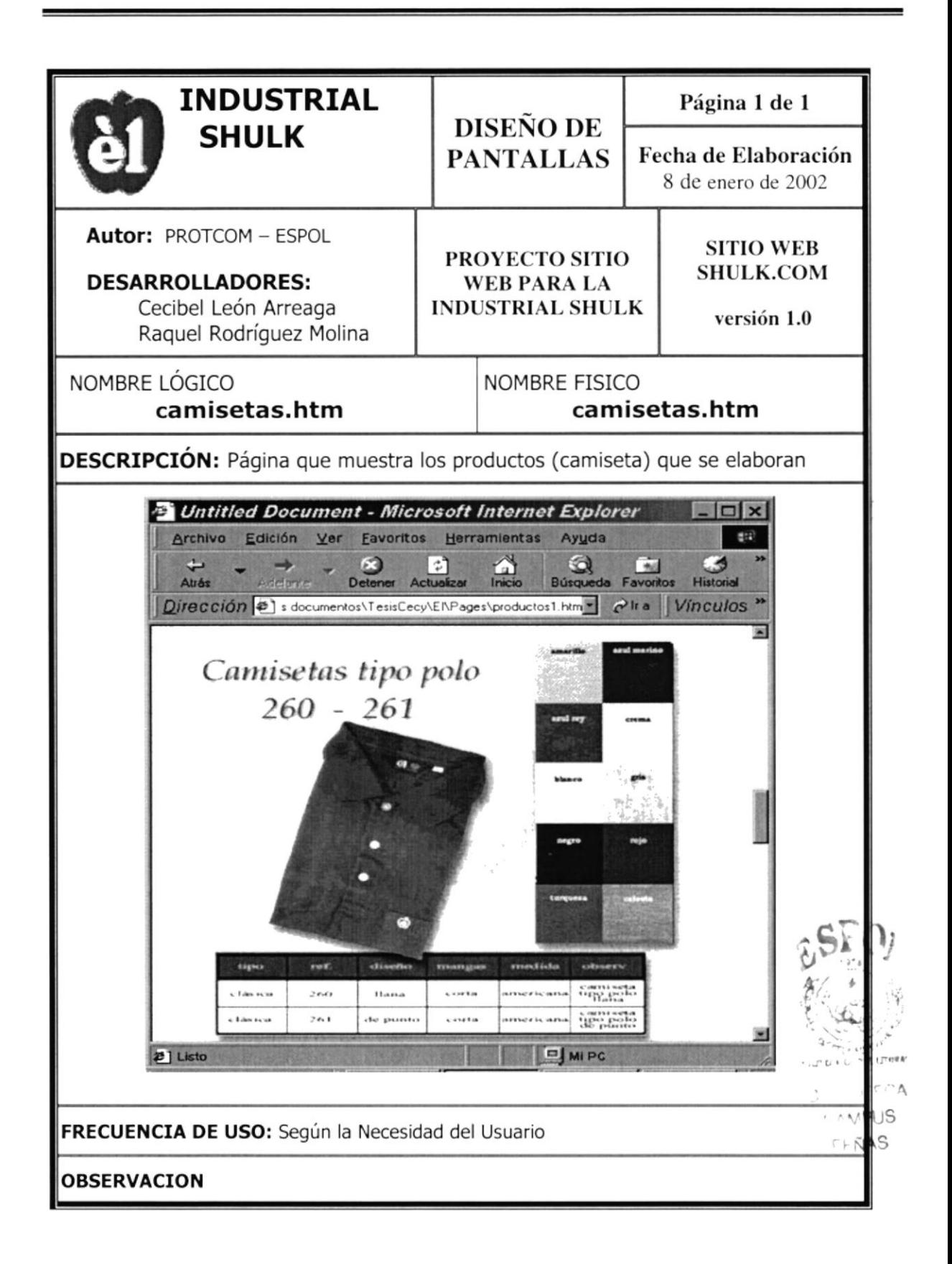

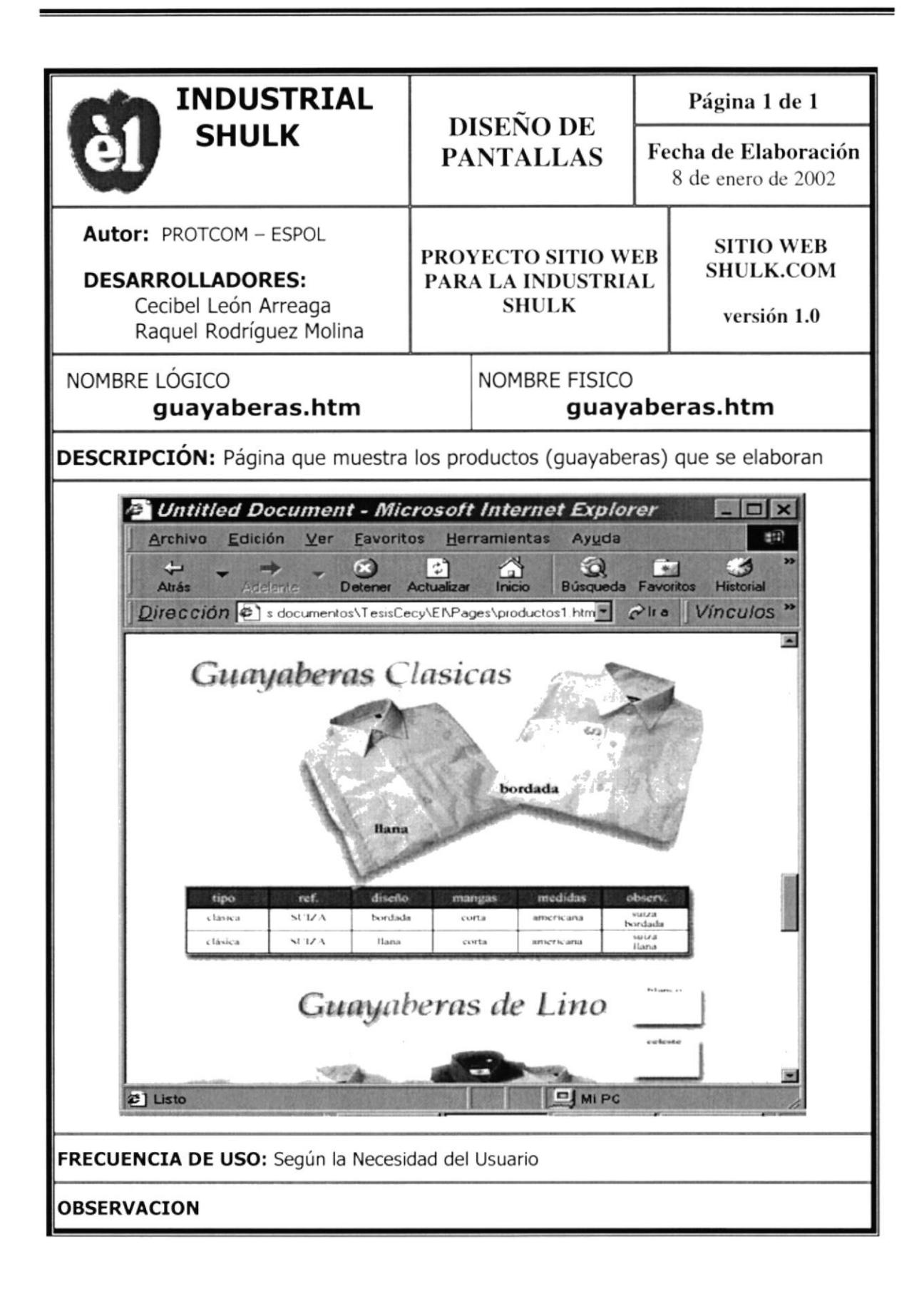

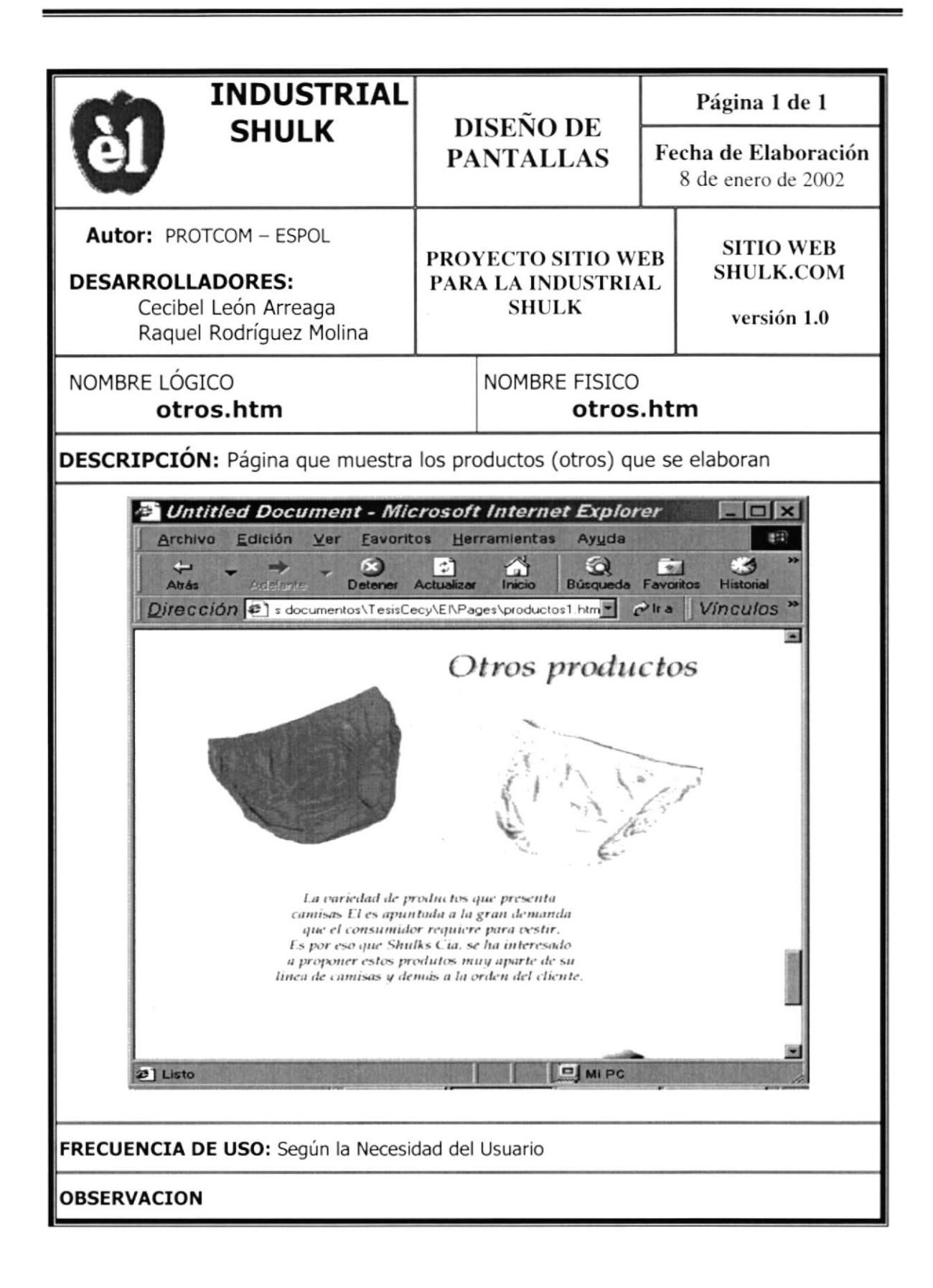

![](_page_49_Picture_2.jpeg)

![](_page_50_Picture_16.jpeg)

![](_page_51_Picture_16.jpeg)

DIAGRAMA DE ENTRADA PROCESO .SALIDA

#### 11. DIAGRAMA DE ENTRADA-PROCESO **SALIDA**

#### 11.1. INGRESO DE PEDIDOS

![](_page_53_Picture_24.jpeg)